Secretaria de **Estado da Administração** 

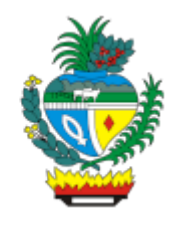

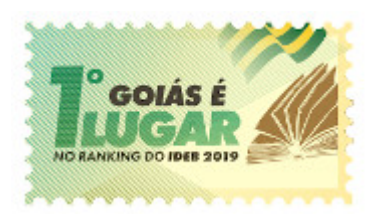

ESTADO DE GOIÁS SECRETARIA DE ESTADO DA ADMINISTRAÇÃO GERÊNCIA DE AQUISIÇÕES CORPORATIVAS

# **ATA DE DILIGÊNCIA PÚBLICA - PROVA DE CONCEITO**

## **MANUTENÇÃO VEICULAR - PREGÃO ELETRÔNICO SRP N° 011/2021 – SEAD**

**Data:** 26 de janeiro de 2022

**Horário:** 10:00 horas

**Processo:** 202100005017068

**Encontro Virtual:** Link (ZOOM): https://economia-go-gov-br.zoom.us/j/87023635002? pwd=ODBwamFRcmpQY3hNMjNYQ0dhNXhkUT09

**Objeto:** Registro de Preços para eventual contratação de empresa para gerenciamento da prestação dos serviços de manutenção preventiva e corretiva de veículos e equipamentos pertencentes ao patrimônio do Estado de Goiás, pelo período de 24 (vinte e quatro) meses.

Aos 26 (vinte e seis) dias do mês de janeiro de 2022, às 10 horas, motivados pela premissa do item 9.11 do Termo de Referência (Anexo I do Edital) e pelas manifestações recebidas por e-mail (000027190511, 000027190606, 000027190696) decorrentes da Prova de Conceito do dia 07/01/2022 (000027187798, 000027188292), encontraram-se virtualmente pela plataforma ZOOM, através do Link informado nos parágrafos acima, os membros das equipes de Licitações da Gerência de Aquisições Corporativas (GEAC) e os membros da Gerência de Suprimentos e Frotas (GESF), que assinam conjuntamente no rodapé deste documento, para promover a diligência de nova demonstração das funcionalidades pontuadas após análise. Participaram também pessoas interessadas no pregão eletrônico de Registro de Preços 011/2021, assim como representantes do mercado concorrente e da empresa CARLETTO GESTÃO DE FROTAS LTDA detentora do menor preço após a disputa de lances.

O Evento preceituou o objetivo de tratar possíveis dúvidas remanescentes para a Gerência de Suprimentos e Frotas (GESF) após as considerações diversas, não oportunizando novos manifestos do público ouvinte. Do ponto de vista operacional não houve ocorrência que abone o evento, tendo sido considerado de bom fluxo sob a ótica tecnológica, de conexão e de respeito nas interações entre os participantes.

O Evento foi registrado com a anuência de quem se dispôs a perdurar na transmissão, uma vez que foi informado logo de início a premissa de se estar em gravação, e o mesmo está disponível em https://youtu.be/mQSpx7mVue0. O enredo de toda a Apresentação foi integralmente registrado em vídeo pelo link anteriormente mencionado e referenciado nos Autos do processo pelo documento SEI nº 000027190690. Foi ainda gerada a transcrição textual deste enredo, a qual descreve de maneira literal e em sequência cronológica os minutos capitados pela gravação. Esta transcrição encontra-se disposta no Anexo deste mesmo documento.

Ao final da apresentação técnica o representante da equipe de Licitações Aguimar Batista da Silva Sobrinho avaliou que o evento esteve a contento em relação as premissas Editalícias, e sem mais ressalvas informou que a equipe da Gerência de Suprimentos e Frotas conduziria a análise técnica e parecer final acerca do julgamento da Prova de Conceito. Informou ainda a data de retorno da sessão no Sistema ComprasNet.GO e que novos comunicados e/ou interações se dariam pelo chat.

Assinam esta Ata os participantes condutores do ato, nos termos da lei. A gravação do feito comporta a visualização de demais participantes.

## **ANEXO I** - AUTO TRANSCRIÇÃO FONÉTICA/TEXTUAL DA TRANSMISSÃO (Gerada Automaticamente)

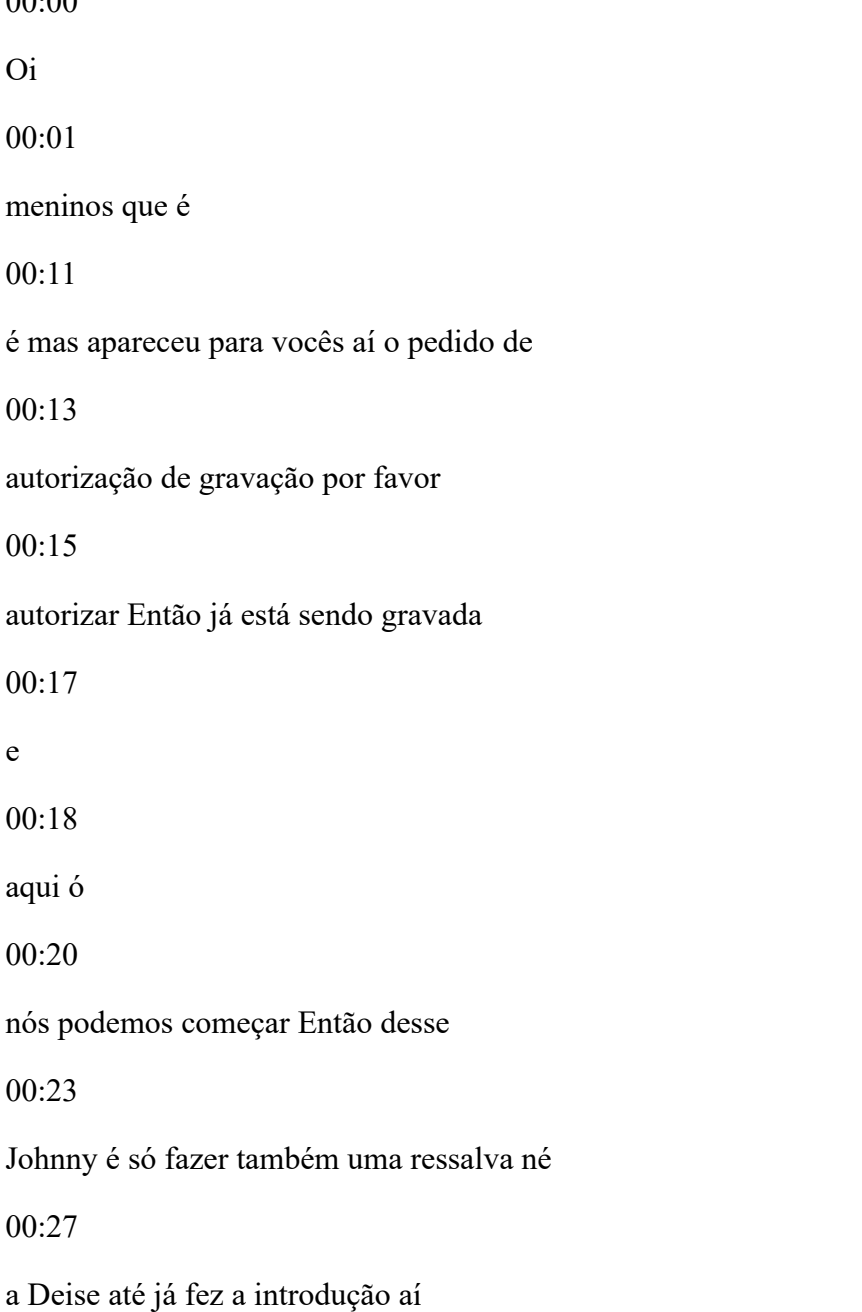

também sobre a o registro né desse

00:33

evento de hoje eu queria também deixar

00:36

a informação de que ele

00:39

ocorrerá nos mesmos moldes da primeira

00:43

do primeiro evento lá presencial na

00:45

escola de governo

00:47

terão a palavra né a gerência de frotas

00:51

assim como a gerência de licitações e o

00:54

palestrante no caso a empresa que irá

00:56

promover a apresentação os demais

00:59

deverão permanecer como ouvintes né o

01:02

cheque estará aberto aí para qualquer

01:05

consideração

01:06

porém eu peço a gentileza o respeito de

01:10

não

atrapalhar outro muito ao ou tá 01:15 deixando o seu áudio vazar para melhor 01:18 condução aí do da apresentação é 01:20 obrigado a todos um 01:23 e é bom então dando continuidade aí né 01:26 em São João e da Jess próprio E assim a 01:31 gente na verdade nós não estamos dando 01:33 uma continuação né é o que a gente está 01:36 fazendo é que a equipe técnica junto com 01:39 a gerência de aquisições a gente 01:42 entendeu que a as os requerimentos que 01:46 foram pedidos para gente né a algumas 01:50 considerações foram colocadas por outros 01:53 fornecedores 01:54 a gente já tinha entendido 01:56

sobre a reunião da tinha dado nosso

parecer e tudo mas a gente entende o

02:02

posicionamento de todos os outros

02:04

fornecedores né quanto alguns

02:06

questionamentos e a gente entendeu então

02:09

é que uma forma democrática e claro com

02:12

bastante discussões e isso é muito bom é

02:15

nós entendemos que as considerações

02:17

devem ser

02:20

novamente

02:21

questionada se o fornecedor né é o por

 $02.25$ 

isso que a gente solicitou Então essa

02:27

reunião é para quê presencial Por

02:29

enquanto não tá dando certo né sabe que

02:31

todo mundo tá tendo aí o problema da da

02:33

o mico né então a gente entendeu o que

fazer essa reunião online 02:38 não de complemento tá mais uma reunião 02:42 então para resolver esses problemas e 02:45 fechar o nosso parecer técnico com 02:47 relação ao atendimento dessa situação né 02:52 Então é eu vou passar a palavra Então 02:56 para que a Carlito né acho que é o 02:58 Francisco né E vai fazer o uso lá o 03:03 apresentação para gente né daqueles 03:05 itens que a gente entende que é deve ser 03:08 novamente apresenta que você colocar em 03:10 todas as páginas mesmo 03:13 oi oi 03:14 quem falou desculpa bom então tá o 03:18 Francisco vai 03:19

apresentar então Aqueles itens para nós

e para fazer o atendimento com relação a 03:25 todos aqueles aquelas situações é aqui 03:29 tá presente da da Jéssica Brota aqui eu 03:31 gostaria que vocês dessem só um alô aí 03:33 para que todo mundo sai não quem é que é 03:36 da Equipe técnica que vai fazer 03:38 avaliação desse processo né é eu sou um 03:42 deles e agora tem os outros aí que acho 03:45 que é bom só falar um oi aí Se tiver 03:47 câmera né igual a Deise falou seria bom 03:49 vocês mostrarem tá obrigado 03:53 Olá a todos meu nome é Eduardo tá 03:57 representante aqui da gerência de 03:59 suprimentos e o shopping 04:02 Oi bom dia a todos meu nome é Daniel

como é da gerência de suprimentos e 04:06 Flávio 04:08 e é bom dia a todos do seu Gaspar e 04:11 também vai ter esse polimento de frotas 04:14 eu 04:17 acho que é só esses aí então agora tá 04:20 aberto aí viu Francisco pode então dá 04:23 andamento aí nesse processo e apresentar 04:26 para gente 04:27 compartilhar até o então aqui 04:35 Oi tá compartilhada tão bebendo não 04:40 e não é 04:43 e 04:45 agora tá ok 04:48 e por enquanto não é 04:52

mas para compartilhar essa tela aqui

04:55

estamos um Olá

05:01

a

05:02

série screen a seleção na tela

05:07

e é isso é esse

05:11

e agora apareceu

05:13

meu tá então é

05:17

eu vou só para contextualizar aqui ó

05:20

leva o quê que cê deixa eu possa o que

05:23

que eu possa esclarecer o que que pode

05:24

ser feito aqui

05:26

vocês podiam me dizer qual é a sequência

05:29

escreve quase todos os vídeos de volta

05:32

ou só acredito que foram remarcados aqui

05:34

como demonstrar novamente é um só os

itens foram marcados Ok então é só uma 05:41 observação aqui ó aquele dia a gente não 05:43 usou esse browser nos outros braços por 05:45 isso não apareceu https aqui tá na 05:48 certificação 05:50 colocar aqui no item 1.9 é o primeiro 05:54 que foi solicitado aqui existe o 05:56 controle aquele pés concorrentes 05:57 acessórios para meu lugar aqui vou 06:00 explicar Então essa questão é 06:10 E aí 06:12 E aí 06:17 E aí 06:24 oi oi 06:27 não tá só tô entrando aqui 06:31

essa questão da garantia de peça nós

temos um módulo BB garantia de peças e

06:38

eu fiz uma ordem de serviço aqui com o

06:40

orçamento com i-system uma garantia de

06:42

peça foi digitado para esse veículo aqui

06:46

Uma Peça em garantia ele vai comprar uma

06:49

bateria e tem garantia de peça nós temos

06:52

um cadastro é cadastrado e onde ficam

06:55

pré-cadastradas

06:57

e as peças padrão de garantia e a gente

07:01

poder comprovado Aqui nós temos que

07:03

códigos únicos né para você poder saber

07:06

o que foi trocado ou não Então essa

07:07

tabela tem que ser calculada quando se

07:09

encontrar os temas com todos os itens

07:11

que são considerados em garantia mesmo

ou a gente pode importar uma tabela em 07:15 cima disso aí 07:17 então foi lançado uma ordem de serviço 07:19 esta ordem de serviço foi autorizada já 07:22 a compra dela para essa bateria em 07:24 garantia se eu seu relogar agora se 07:29 abriram uma nova ordem de serviço para o 07:31 mesmo veículo e solicitarem a mesma peça 07:34 o sistema vai impedir essa essa essa 07:37 essa meditação e 07:42 e 07:43 como lugar que eu botei viciada aqui 07:47 e foi aberta uma vaga de serviço 07:50 só 07:51 para querer mesmo veículo mandaram 07:54 diferenciado pedindo para digitar essa é

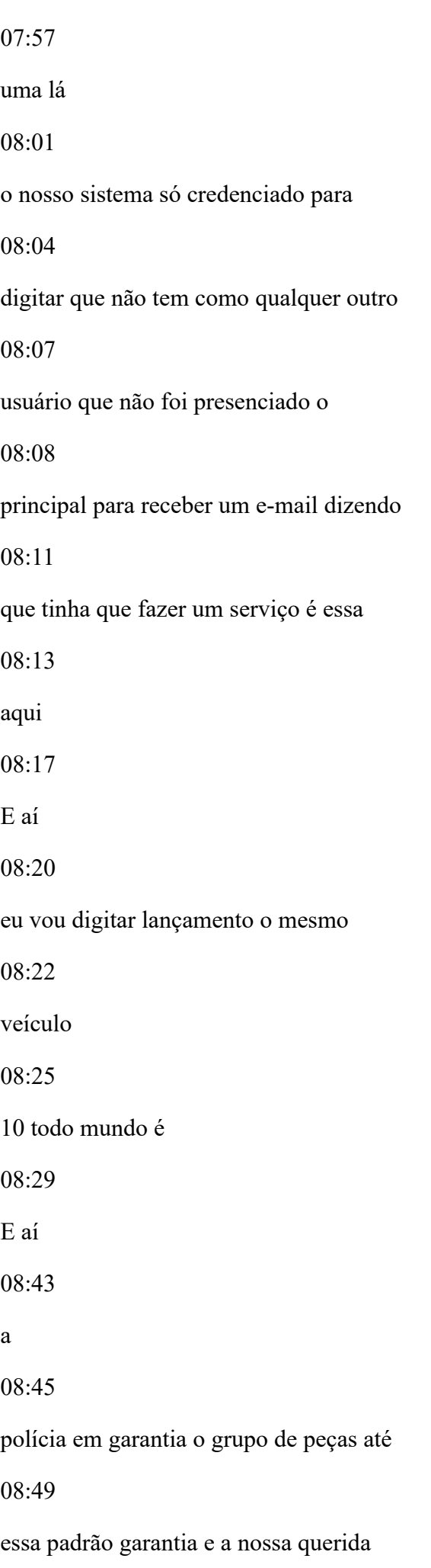

lá bateria Letícia 08:53 se 08:55 você tem uma Vai avisar ó atenção a peça 08:59 adicionar essa dentro do prazo ainda que 09:00 aparece bico data do vencimento da 09:02 garantia 5 do Treze transmitir é dois 09:04 orçamento 1792 hora que você 745 ou seja 09:09 se tiver uma outra ordem de serviço 09:11 aberta ou se quiser morte serviço já 09:14 encerrada hoje eu o próprio item Esteja 09:17 dentro desse prazo de garantia o sistema 09:20 não deixa você lançar novamente até 09:23 acabar a garantia ou então se for o caso 09:25 você estabelecem igual alçada para 09:27 alguém autorizar essa essa aplicação 09:30 Oi Claro

Oi e aí o Eduardo Ok

09:38

satisfatório Pois é isso aí tá esse aí é

09:43

atende aquele item lado https né que é a

09:46

parte da

09:48

verificação do sistema logado a se ele

09:50

está checando

09:52

algum tipo de

09:55

relação de segurança correto

09:58

e

09:59

aquele dia quando você entra conta pra

10:02

você já não aparece aqui

10:03

https né é Ivanildo Daniel e Gaspar

10:08

Correto isso

10:11

e

10:11

ele também santificado eu vou te deixar

pendurar de falar que eu entendi mais ou 10:16 tentar garantir atendeu sim então vamos 10:19 lá Eduardo Fala aí sempre certificação 10:22 Nossa edificação Tá OK tá o navegador Já 10:26 identificou que tá no lugar TPS já tá 10:29 segurou ambiente tá em relação à questão 10:32 da garantia é atende a nossa necessidade 10:36 entendeu é esse cadarço aí o como foi 10:41 falado lá na reunião né é esses  $10:44$ cadastros de peças e tudo mais a gente 10:48 tem que autorizar e eles a poderem fazer 10:51 isso né na verdade a gente tem que ter 10:54 um controle sobre essa esse 10:56 cadastramento como é a situação lá do 10:58 valor venal do veículo também a gente 11:00 tem que ter um controle Então tudo isso

aí como foi falado na reunião vocês

11:05

dizem que dentro do

11:07

vamos ver se eu não sei qual é o nome

11:10

que vocês dão a ligação O que é o que

11:12

vocês dão aí né

11:14

tem que parametrizar isso nós temos que

11:17

dar autorização ou não é seria até bom

11:20

então você mostrar isso aí para gente

11:23

novamente né como que é essa situação

11:25

deu parametrizar isso aí dentro do

11:28

sistema ok sem problemas Nossa peça

11:32

Equador garantia a gente tem uma tela

11:34

aqui onde você pode lançar né Ou a gente

11:37

pode importar de alguma bate então eu

11:39

vou querer alguma coisa que eu posso

botar um código de uma montadora aqui né 11:42 então você vê lá ela trinca 11:46 espero 11:49 botas qualquer coisa assim a garantia eu 11:53 coloco em dias quando você quiser e 11:56 outros como quilômetros se eu tiver 11:59 entender ação pronto eu posso colocar ou 12:02 então colocar o número de dias que eu 12:04 quero que essa garantia eu posso ter  $12:07$ Inclusive a mesma peça para garantir a 12:09 internet conforme o tio E aí a gente 12:12 falou do valor venal do veículo pode um 12:14 carro de polícia não pode pegar o valor 12:16 da FIPE ele tem uma série de tomar 12:19 resolvendo tá e muda o valor deles nos 12:21

vídeos o prazo de prestação dele então a

gente pode alterar essa tabela aqui para

12:26

esses conforme a necessidade do cliente

12:28

eu não acho que você desculpa francesa

 $12:31$ 

não sei se você se lembra mas foi

 $12:32$ 

comentada por um colega lá na reunião

12:34

sobre o problema da gente tem um

12:37

orçamento onde uma peça seja uma peça

12:40

original né comprada o Teoricamente da

12:43

fábrica não da concessionária uma outra

12:46

quer comprada no mercado é que não tem o

12:50

mesmo vamos dizer assim o mesmo padrão

12:52

né uma original a outra seria

12:55

paralela é aonde que estaria aí essa

12:59

situação aí olha quando você for fazer

13:02

uma ordem de serviço eu vou até fazer

## uma simulação aqui

13:08

a

13:08

hora que você quer dizer Sei levá-los à

13:13

morte de serviço normal só para para

13:16

mostrar na tela eu tenho uma tela de

13:18

observações aqui

13:20

serviços gerais

13:22

e eu posso colocar na própria ordem de

13:24

serviço por favor botar apenas com peças

13:28

originais

13:30

eu posso saber de ser que toda tudo que

13:33

vai acontecer na sorte serviço aqui

13:35

depois de aberta ordem de serviço eu

13:37

tenho oral de comunicação que eu posso

13:39

conosco feito o orçamento vamos ver tem

13:41

a 5 peças e dois duas mãos de obras no

orçamento eu posso dizer olha a peça tal

13:46

eu quero que seja genuína as outras

13:48

podem ser de segunda linha você já esta

13:50

comunicação do moral eu vou orientando

13:53

credenciados da maneira que eu quero que

13:54

seja feita a cotação prefeito

13:58

Ah tá mas aí como que é a utilização da

14:01

no orçamento dessas peças pelos outros

14:05

que vão fazer a cotação é assim a

14:07

digitação do orçamento deixa eu vou

14:09

entrar meditação orçamento novamente ali

14:11

para lhe mostrar então

14:15

vamos lá

14:23

E aí

14:28

E aí

E aí 14:41 E aí 14:45 E aí 14:48 E aí 14:52 E aí 14:54 E aí 14:56 E aí 14:58 é bom saber que o equipamento tá 15:00 entrando de novo é 15:10 Ah tá que quando for Digitam entendeu 15:13 orçamento 15:15 e onde é que seja Peças 15:18 o grupo de peças aqui ó eu posso celular 15:21 peças originais peças recondicionadas ou 15:25 peças similares 15:28

na hora que eu digito cada item eu digo

a qualidade da peça acho que eu posso

15:34

colocar o código da montadora quer

15:35

descrição da peça que a marca e todos os

15:38

outros detalhes então o digitador ou o

15:42

orçamento disso a nossa que está fazendo

15:44

isso lá na oficina ele diz qual é o tipo

15:46

de peça na hora de digitar ele está

15:48

lançando uma peça original a peça

15:50

recondicionada ou uma peça similar tá

15:54

nesse momento que tá lá no cadastro Que

15:56

é separado assim hein eu não esse aqui é

16:00

o grupo de peças Nossa esse aqui é o

16:03

grupo de peças lá no peças de garantia

16:06

eu creio cadastro único anos afirma que

16:09

todos são peças em garantia peça em

garantia para mim só peça de primeira 16:12 linha agora eu posso abrange isso aí 16:15 para peças similares também para que se 16:17 muda garantia e eu tenho aqui que todas 16:19 as peças garantia são garantia de 16:21 fábrica garantia e peças originais mas 16:23 são três tipos de ser três tipos de 16:26 cadastro né vai ser um cadastro da 16:28 garantia de peça de garantia de serviço 16:30 e de peças é para ela é isso na verdade 16:35 é o seguinte o cadastro de peças 16:39 pré-cadastradas de perto de uso para 16:41 garantir porque aqui na quando for peça 16:44 normal que peça é eu não tenho cadastro 16:47 de todas as montadoras eu tenho uma 16:49

consulta uma consulta de peças do

mercado onde o presidenciável pode

16:55

consultar o preço dela como como

16:56

sugestão Porque nós não temos tabela de

16:59

preços oficiais na verdade toda a

17:02

digitação de peças serviços de uma

17:05

oficina ele é um mercado livre mas eu

17:08

tenho algumas referências de mercado

17:09

então eu disponibilizo para presenciar

17:12

uma tabela com os preços 2 milhões de

17:16

peças nós temos aqui dois milhões de

17:17

pesca na escada E onde ele pode

17:19

consultar pelo código da montadora e

17:21

pela marca o preço sugerido isso aqui é

17:23

atualizado permanentemente o e também é

17:25

colocado os valores que são lançados no

sistema isso aqui fica com uma 17:29 referência para o presidenciável digital 17:31 o orçamento mas eu não obrigo em lançar 17:34 esse valor esse valor fica com uma 17:36 referência não obrigo nossas falou que 17:38 tu falou de mercado é livre na regulação 17:40 do orçamento por parte da Carleto isso 17:43 aqui é verificado é testado para ver se 17:46 não está numa determinada margem acima 17:47 ou abaixo porque a gente não gosta 17:49 versão tabelamento essa regra aquele 17:51 negócio mas eles têm acesso a uma tabela 17:54 com meu colega aqui com 2 milhões de 17:56 peças onde ele pode consultar como 17:58 referência na hora que ele pode fazer o 17:59

lançamento do orçamento aqui ó

[Música]

18:09

e é outra coisa quanto faz o orçamento é

18:13

aonde que você busca esses valores

18:16

referenciais aí

18:17

nessa eu posso consultar essa tabela ou

18:20

ele ou a pessoa lança no valor de

18:22

mercado valor de balcão dele lá

18:26

e ele tem uma referência de mercado que

18:29

é sempre atualizada ou eu e ele mas eles

18:31

não são valor de balcão todo mundo lança

18:33

o seu valor de balcão valor que você tá

18:35

trabalhando com ele a gente tem uma

18:37

série de tabelas de referência para

18:39

regular que esse valor de bom vamos

18:40

católico muito que esteja fora da

realidade no mercado Porque não eu não 18:46 tem você sabe amar Isso você não pode 18:48 também lá até pulei né Vamos então o que 18:51 a gente pode fazer o seu a tabela do 18:53 serviço de serviço eu posso fazer lavar 18:55 loja de máximos por tipos de veículos 18:57 leve e pesado mostra o valor máximo 18:59 Corolla isso eu posso tá vendo aqui tem 19:01 mais uma tabela de serviço como é que é 19:03 feita essa 19:04 hein o Francisco Como que essa tabela de 19:08 valores aí das peças elas são 19:11 atualizados esses valores isso aí é o 19:13 que é mensal como que é fake depende do 19:16 como o cliente quiser a gente pode 19:18

atualizar ela mensal uma vez por semana

aí depende dela a felicidade da

19:26

atualização depende a revista do cliente

19:28

como se automático só vai definir então

19:31

só o período isso tem atualiza a carne é

19:34

para tarde você que atualiza o banco de

19:35

dados você está sempre sendo atualizado

19:37

conforme a necessidade do cliente é toda

19:40

semana eu quero uma atualização da

19:41

tabela centraliza toda semana e vai

19:44

acrescentando novos itens né é uma coisa

19:46

que eu não vi lá na tabela que eu acho

19:49

que seria interessante a gente saber

19:50

qual foi a data de atualização desta

19:53

tabela tá a referência dele referência a

19:58

esse aí é o dia que ela foi atualizada a

referência é o preço dela sem o preço 20:03 daquele dia lá você pode até variar eu 20:07 não sou organizado aqui alterar essa 20:09 alteração na tabela só quando você fez 20:11 para ministrar adoro eu como sou 20:13 credenciado aqui que eu sou só uma 20:14 oficina eu só posso consultar até por 20:17 motivos óbvios né que eu não posso 20:19 deixar oficina Alterar o preço a nossa 20:20 vela aqui então tem uma proteção a micro 20:23 piscina agora eu posso entrar como 20:25 administrador mas tá condensador para E 20:26 aí 20:28 Oi ok 20:33 e 20:34 e e você tem alguma

20:37 alguma tabela 20:40 referente a preços oficiais para 20:42 exemplos os valores que foram utilizados 20:45 nos orçamentos anteriores que já tem lá 20:47 os valores que já foram cotados né E já 20:50 foram aceites você tem isso aí em algum 20:53 lugar como que é feito essa chave esses 20:56 esses orçamentos todos têm no sistema se 20:58 você quiser que além de ter aquela 21:00 tabela de referência eu possa fazer com 21:03 que no momento da vegetação eu pego o 21:06 mesmo Improvável valor eu posso fazer 21:09 isso a questão toda que aí nós vamos ter 21:10 que criar uma classificação padrão para 21:12 poder pagar essa comparação uma gente

criou lá no na garantia porque se roupas 21:18 eu digito abate bateria 1 bateria 2 21:20 Parte 3 Parte 4 não tem como saber o 21:22 preço porque eu posso fazer e apresentar 21:25 tudo daquele veículo já fez né e 21:28 forçar acontece isso a gente se você se 21:31 vocês quiserem assim forçar que digita o 21:33 pré-cadastrados aí eu posso fazer isso a 21:36 gente vai criando a tabela medida que 21:38 está sendo digitado e mais incorporando 21:40 esses cortes ou podemos usar os códigos 21:42 padrão das montadoras Mas eu posso 21:44 utilizar tanto a tabela de preço que é 21:46 que vocês atualizaram aquela lá de 21:50 primeiro do 11 lá que você colocou 21:52

quanto a tabela interna daquilo que já

21:55 foi utilizado dentro dos orçamentos que 21:58 foram utilizados isso pode fazer 22:00 aonde que eu faço isso aí eu vou ter que 22:04 avisar na vegetação do orçamento isso eu 22:06 não tenho lá no orçamento Mas eu posso 22:08 fazer assim que cada vez que pode tá 22:10 doente aí ele busca o like o mesmo com a 22:13 mesmo código tá mesma coisa e traga o 22:15 último preço Então posso fazer aí eu 22:18 posso utilizar uma tabela de referência  $22.20$ externa ou a tabela de referência 22:21 interna que utilizado de orçamentos 22:24 até mais de uma tabela externa fazendo 22:27 espera alto até 15 mais a outra e mais 22:29 uma outra agente imputa essas tabelas

para ficar como referi E ai eu quero que 22:34 para seja digitação eu quero usar logo 22:37 até o seu padrão dele perder pode ficar 22:39 são da montadora aí a gente orienta 22:41 todos os nossos credenciados a utilizar 22:43 a quantificação das montadoras aqui é o 22:46 patético esses números aqui são número 22:48 da das montadoras baseado no edital da 22:52 Tech então por exemplo o código 22:53 00183 é uma porta da forme Mas tem uma 22:57 marca tem um modelo todo colocava aqui 22:59 então essa essa parametrização do modus 23:03 operandis da operação a gente faz na 23:05 zona tem plantação então eu quero 23:07 valores máximos para mão de obra valor 23:09

de mão de obra por hora para nossa tanto

23:11 para caminhonete é tanto para ver como é 23:13 tampa máquina Hum é só valor máximo a 23:16 gente estabelece coloca no sistema eu 23:18 quero adotar o padrão de classificação 23:19 na montadora então todos os credenciados 23:21 vão digitar seja qual for a peça o 23:24 padrão de classificação da montadora 23:25 tudo bem que são regras de negócio que a 23:27 gente tem planta no sistema no momento 23:29 era a customização é sem problema outra 23:32 coisa em relação aos valores 23:35 venais dos veículos onde é que tá essa 23:39 tabela aí 23:41 até no cadastro de veículos 23:45

e quando o cadastrar o veículo como

importar tabela de veículos pastores 23:49 vamos passar ele tem um campo aqui onde 23:52 você vai colocar o valor contábil atual 23:54 do veículo ou seja o valor do veículo 23:56 que tá lá na contabilidade já 23:58 depreciados é o valor atual do veículo 24:00 já pensei esse valor aqui toda vez que 24:03 atualizar contabilidade Toda vez que 24:05 você fizer uma depreciação essa 24:07 contabilidade e mudar o valor venal a 24:10 gente recebe novamente a base e atualiza 24:12 o valor venal aqui no pé 24:16 é mas pode ser feito também na mão 24:18 digitar na mão suportar Tá mas é somente 24:20 pelos administradores né É 24:25 O que é
o ator

24:30

eu não posso saber se um perfil por

24:32

exemplo pessoa que vai fazer manutenção

24:34

nas tabelas então só ele que vai ter

24:36

alçada para fazer uma tabela de preços

24:38

valores é mais pega esse negócio de

24:41

travamento aqueles quarenta por cento

24:43

por exemplo se foram utilizados olha

24:45

para veículos camioneta é trinta por

24:47

cento do valor das somas mais né o do

 $24.50$ 

ano inteiro e mais o valor venal do

24:52

veículo para veículo novo é dez porcento

24:55

Você pode até mudar esse tipo de de de

24:57

regras de negócio mas sempre só um ator

25:00

um perfil é que vai poder fazer isso até

o sala para fazer isso deixa eu te 25:05 perguntar aí e tem condições é da calito 25:07 puxar esses valores venais por exemplo 25:12 de órgãos de controle tipo Detran fazer 25:15 os valores é mais de veículos de lá 25:19 o seu Detran projeto de Goiás no no 25:22 permitir nos fornecer essa base de Vasco 25:25 nas quartas até a placa e o valor a 25:27 gente encontra no sistema tem problema 25:30 nenhum as hoje Vocês não tem nenhum 25:32 acesso a um Detran que faça isso o 25:35 Detran normalmente ele é muito arredio 25:38 esse tipo de coisa mais a gente pode 25:39 parecer 25:41 expectativas problema não e essa tabela 25:45

de atualização é pelo que eu tô vendo

aqui a gente vai ter que é

25:50

disponibilizar essa atualização para

25:52

você desses valores Ou você já tem esses

 $25:54$ 

valor de mercado Já disse de acordo com

 $25:57$ 

a tabela Fipe para atualizar aqui eu

25:59

imagino eu quero Secretaria de

26:00

Administração é no acervo dos veículos

26:03

que ela tem Ela deve ter esses veículos

26:05

rodando no patrimônio a gestão

26:08

patrimonial para a secretaria esse

26:10

veículo teve um valor que compra na hora

26:12

que ele for comprado ele tem um processo

26:14

de depreciação contábil normal e vai

26:16

alterando esse valor com uma série de

26:18

regras né e por isso é uma coisa boa só

para coisa ônibus era para fora então 26:22 esses valores provavelmente solução pena 26:25 contabilidade Mas prova contabilidade da 26:27 secretaria na o Governo caso com os 26:30 valores é mais confortáveis atuais E se 26:34 o valor contábil certo para gente lançar 26:36 no sistema porque do Detran do Detran 26:38 equipe é valor de mercado né conforme o 26:41 ano esse valor contábil é o valor real 26:43 que eles têm uma no acervo contábil na 26:46 Secretaria do Governo do Estado mas essa 26:48 atualização Inicial aqui ó tem como por 26:51 exemplo a gente vocês atualizar de 26:54 acordo ou com a tabela do Detran ou com 26:57 a tabela FIPE ou com alguma outra tabela 27:00

que a gente disponibilizar a gente pode

dar o ponto de partir da com a tabela

27:04

FIPE podemos pegar o valor o valor é da

27:07

do dia da implantação lá do veículo e

27:09

colocar ali me como o valor da

 $27:10$ 

referência tem problema nenhum a

27:14

um drone É algumas questões aqui na

27:18

6.2.3 é aqui eu não consegui compreender

27:23

a gente precisa ser só um pouquinho é a

27:26

seguinte a atenção dos orçamentos já foi

27:29

demonstrada né você tem que o orçamento

27:30

já foram demonstrados como

27:32

questionamento é o sistema hoje você tem

27:36

condições de apresentar para nós a

27:37

questão das tabelas Observe preços

27:39

entendeu e se existe uma situação de

banco de preço tem que ser até que a 27:45 gente compreende por questão do banco de 27:47 preços é preços que são cotados são 27:50 utilizados na indústria sistema né que 27:52 são trabalhados nas oficinas é a 27:55 princípio né a prerrogativa é de que 27:57 você tem um cadastro de produto você 28:00 entendeu Você tem que ter o cadastro 28:02 produto para você poder ter o banco de 28:05 preços É nesse sentido a tabela de 28:08 preços oficiais é a gente compreende que 28:12 precisa ter uma estrutura maior e 28:14 a gente ainda não viu as duas questões a 28:17 gente viu a ideia de preço de mercado 28:19 mas aquele preço de mercado é um preço 28:21 que você escalada É atualizam né mas não

é um preço e as oficinas estão 28:28 trabalhando né Porque por exemplo as 28:29 opções de vocês não prestam serviços uma 28:32 prestação serviços o estado de Goiás né 28:34 vamos prestar serviço também para outra 28:36 tá outras pessoas então a gente quer o 28:38 banco de preço exatamente para usar como 28:40 referência nesse sentido é mesmo sabendo 28:43 do Estado de Goiás a gente peças 28:44 condições de avaliar essa ideia tá 28:48 você 28:52 é 28:55 livre não tem algumas prefeituras nós 28:59 temos o critério de digitar o código do 29:01 do da montadora

algumas prefeitura não exigia o código 29:06 da montadora esse digitou a peça peça 29:09 uma coisa mais aleatória Então nós não 29:11 conforme o contrato nós não temos um 29:13 padrão a estação é difícil é muito 29:18 variável isso aí a não ser nos vídeos 29:20 Nas tabelas dias de garantia que a gente 29:22 utiliza normalmente o código da 29:24 montadora então pra que obter essa regra 29:27 de negócio a gente tem aqui plantar e no 29:30 caso da secretaria administração de 29:32 Goiás com esse padrão de código da 29:35 montadora para criar esse banco de preço 29:37 dentro do banco de dados específico 29:40 especificamente da CPTM Estações em 29:42

Goiás e

o padrão de classificação ao cada 29:48

oficina digita do seu jeito né Vamos ter

29:51

sido É lógico de uma regra mas não

29:53

utilizam bateria tipo tal não tem o

29:55

mesmo código em todos os contratos para

29:57

todos os veículos é cada um visita do

30:00

uma maneira vamos assistir que ele

30:02

normalmente trabalho então para criar

30:04

esse banco depressa como cercar Severino

30:06

a gente abre para virar esse critério Aí

30:09

sim lá naquela visitação do Córrego eu

30:12

puxaria direto dessa tabela aqui você tá

30:15

Usaflex Pois é que obrigaria oceano

30:17

lançar o código da autotexto aí ele

30:19

obrigado a visitar aquela aquela com ela

ela ela peça específica daquele código 30:24 da montadora aquela marca aí a medida 30:27 que for sendo 300 vai ter um diário né 30:29 com essa informação da peça específica o 30:31 nome da Glória formar um 30:34 e É eu imagino assim o Francisco aqui 30:38 por exemplo é essa essa situação do 30:42 orçamento Você já tá chegando lá com 30:43 aquela tabela que vocês faz atualização 30:45 periódica né O serviço é mas conhece a 30:49 interna dentro do orçamento interno que 30:52 até foi um questionamento que eu tinha 30:54 feito com você Você disse que não tava 30:56 então teria que ter uma padronização 30:59 desse registro dessas dessas peças 31:03

esse padrão para todos os orçamentos a

gente fizer para todos os todas as

31:09

ordens de serviço da secretaria

31:10

em bater um padrão e você vai saber

31:13

aquele número de peça em pó círculos

31:16

para colocar qual é o valor médio Em

31:18

automático e botou mesmo sem problema

31:20

nenhum a gente tem que mostrar essa

31:21

informação utilizando sem padrão da

31:24

implantação gente teve seu padrão e

31:26

coloca para os nossos Residencial nesse

31:28

tipo de contrato tem que ser trabalhar

31:29

desse jeito até o briga porque ele não

31:31

vai conseguir digitar Nem Um item

31:33

pensamento que não seja nessa velha E aí

31:35

buscar o código terminar esse método

tabela aí não é digitado nada na mão com 31:40 ele vai digitar o código sistema vai 31:42 trazer a descrição ele só vai colocar a 31:44 marca ali ou acho que no início do 31:46 processo Você não tem o cadastramento 31:48 está aí nós vamos ter que utilizar essa 31:50 tabela externa né mas nós a carga tu faz 31:53 a regulação e garanto que a regulação tá 31:55 dentro desse valor de mercado dentro não 31:58 vai ter mais que a população se 31:59 realmente a gente trabalha nosso setor 32:02 de regulação da operação Para justamente 32:04 Essa gestão compartilhada pra que quando 32:06 ser receberam os orçamentos para avaliar 32:08 eles vão estar acontece regulados dentro 32:11 do padrão de mercado pode até conseguir

o seu João poder conseguir também e

32:15

depois que tiver padronizada a gente até

32:16

faz com que o sistema faça essa barriga

32:18

aí Vai facilitar tá não precisa ser um

32:21

cara crachá não precisava ele tava assim

32:23

aleatoriamente pode ser feita

32:25

automaticamente aí ele disse que vai

32:26

crescendo o movimento entender o

32:33

E aí

32:36

e ela é Eduardo

32:42

Alô

32:44

bom nesse sentido você tá fazendo Tá

32:47

dizendo que é possível fazer né é a

32:50

questão é que nós precisávamos e o

32:53

questionamento dos fornecedores em

relação a isso não é sobre a

32:57

possibilidade de ser feito é a questão

33:00

do sistema demonstrar que isso já está

33:02

sendo jeito né Então nesse nesse sentido

33:05

É

33:07

nesse sentido

33:11

bom então descendido ela não tá não tá

33:14

atendendo ao critério que eu colocava

33:15

que eu fui para o critério foi colocado

33:17

ela exige Alice quando aquele no dia da

33:20

apresentação

33:20

ela ela ficou um pouquinho aberto mesmo

33:24

sentido de hoje a gente

33:26

entende né a necessidade de se

33:30

demonstrar isso novamente por que ficou

33:32

realmente fornecedores questionário

ficou em aberto a dos astecas tá então

33:37

infelizmente nessa questão aí ela não tá

33:40

não tá com tempo pelo menos a minha

33:42

avaliação

33:44

e os itens né O Eduardo é na verdade

33:47

assinar na cotação Eu já tinha visto

33:50

isso na reunião passada mas enfim tá

33:52

demonstrando hoje novamente

33:54

o que eu tô percebendo aqui com relação

33:56

ao que o Francisco tá apresentando é é

33:59

que presenta essa parte da tabela

34:02

oficial que ele mostrou isso lá também

34:04

que eu vi essa tabela oficial lá naquela

34:06

vez é que a vinculação com relação a

34:09

esse banco de presença externo ele tá

### fazendo

34:13 eu tô entendendo aqui que do jeito que 34:15 tá aqui ele tá chegando essas 34:17 informações lá com relação a tabela 34:19 interna eu entendo o seguinte Isso aí é 34:22 um histórico do sistema que vai sendo 34:25 construída a medida que a gente vai 34:27 Trabalhando dentro do processo você vai 34:29 começar um histórico de tabela dos 34:32 orçamentos que já existem é 34:36 não tem nessa padronização como os 34:38 outros sistemas não tinha padronização 34:40 de isso aí não tem essa padronização é 34:43 tão e nós deveríamos apresentar essa 34:47 padronização para eles nós não temos 34:49

isso né é eu acredito que nós não temos

essa situação de padronização de peças

34:54

de serviços isso aqui para te informar e

34:57

falar para você ó esse aqui é o código

35:00

da peça tal do serviço tal Hoje nós não

35:03

temos condições de fazer isso não quer

35:05

dizer do mesmo jeito que apresentação

35:07

nesse sentido a gente cobra essa

35:09

situação o que a gente precisa saber que

35:12

isso daí é um processo que tem que ser

35:15

feito em realizado à medida que a gente

35:18

vai fazer nas cotações e vai fazer nos

35:20

orçamentos e aquele orçamento é aprovado

35:23

a partir daquele momento ele vai

35:24

integrando a base né de cotações

35:27

internas E aí eu tenho que ter a

possibilidade dentro dos próximos 35:31 orçamentos de verificar qual é a cotação 35:34 que já existe que foi feita que 35:36 realizada daquela peça da peça que é de 35:40 mann é de um banco de preço externo e eu 35:43 vou aí e essa peça aqui não tá orçamento 35:48 de tal dia foi feito por 10 reais mas 35:51 hoje de acordo com a tabela de banco de 35:53 preços externa ela tá r\$ 11 eu tenho que 35:57 saber isso poder dentro do sistema no 36:00 próximo orçamento que eu for fazer 36:01 escolheu aí eu quero é de 10 aí o 36:04 fornecedor quer dizer eu não época da 36:07 pessoa mas a oficina que vai ter que no 36:10 caso questionar ó essa peça já não tá 36:12

assim não tem como fazer quer dizer a

situação eu entendo que seja dessa forma

36:18

você não tá entendendo desse jeito

36:20

também o Eduardo eu acredito que seja

36:23

assim né não

36:24

e nessa questão Johnny Isso é uma

36:26

decisão do contratante tá não é da

36:29

oficina então a oficina não tinha nem

36:31

que ter essa ideia de preço de mercado

36:33

no sentido assim neste ponto de

36:35

referência ou se tivesse né é não não

36:38

não entraria a questão é na hora que eu

36:41

vou fazer aprovação do orçamento que eu

36:44

tô fazendo orçamento eu preciso ter

36:46

essas três pelo menos essas informações

36:48

Qual é a informação do banco de preços

que que a caneta tem né pode informação

36:53

do das tabelas oficiais para aquele

36:56

orçamento mas

36:58

se eu tiver condições de mostra isso a

37:01

gente a gente pode avaliar mas não tiver

37:03

isso não tem como a gente trabalhar não

37:05

existe uma tabela também oficial de

37:07

peças de código de peças essa tabela

37:10

também não é importada esqueci o teu

37:11

nome do cabelo tá me perdoar mas existe

37:14

uma tabela dessa aqui é feita

37:15

padronização das peças essa tabela

37:18

também não vai se importada

37:21

não existe existe ela das montadoras

37:24

existe várias tabelas com vários padrões

37:26

a gente pode podem a tabela oficial que

gostaria de ter a gente importa ela e

37:32

bota ela com o padrão tanto para todos

37:35

os orçamentos como Patriarca de preço

37:38

como para fazer essa referência então

37:40

não tem problema aqui não

37:42

e não existe uma tabela única e

37:45

não existe tabela do preço é só

37:48

referência para você a bloquear o preço

37:50

é livre o preço é livre você não pode

37:53

obrigar puxar o valor de uma tabela na

37:55

digitação do orçamento você você deixa a

37:58

pessoa digitar e aí se o valor deve

38:00

estar muito acima muito abaixo É que

38:02

esse chamado mas só a digitação do

38:04

orçamento preço é livre você tem muito

trabalho de referência para conferir 38:09 argumentar para negociar você não pode 38:12 amarrar de ação uma tabela de preço 38:14 porque não é tabelado os preços de peças 38:16 serviço mas por isso que a gente deixa 38:19 eu lhe nesse nossas oficinas Não param 38:21 não fazem é mercado conforme o dia 38:24 conforme a entrega de peça quando envia 38:26 o preço é um final de semana mal disse 38:29 isso isso é o mundo real agora também 38:31 passam por isso que tem as tabelas de 38:33 referência para evitar que tem 38:35 sobrepreço ou um trampo em alguma coisa 38:37 parecida mas na vegetação Você pode até 38:40 voltar uma coisa aplicação padrão mas os 38:42 vai E aí é o valor libra e na porta o

valor de balcão dela aqui no Mercado

38:47

Perfeito essa é uma reta de negócio do

38:50

nosso sistema nós compramos

38:53

Francisco aspecto que a gente tá

38:55

questionando não é o aspecto da oficina

38:57

a gente está questionando é

38:59

na hora que eu for avaliar o orçamento

39:02

né eu tô eu sou o contratante eu sou o

39:06

estado eu mandei um carro para fazer o

39:09

orçamento certo

39:11

foi colocado ali os preços né Cada parou

39:15

ali para o pessoal fazer 15 orçamentos o

39:17

pessoal respondeu eu estou agora

39:19

comparando essa questão eu estou

39:21

comparando os 5 orçamentos eu estou

comparando o preço desse comportamento 39:25 na tabela sociais e eu estou também tem 39:28 a necessidade de comparar isso com os 39:30 com o banco de preço de vocês você me 39:32 deu dentro de vocês então é não é no 39:36 sentido de 39:38 [Música] 39:40 boicotar o preço da oficina o preço dela 39:43 né a do meu lado aqui como gestor eu 39:47 preciso tomar decisão para avaliar é 39:49 dentro das tabelas oficiais e preços e 39:51 dentro também dá no banco preço é essa 39:55 essa questão essa consulta à tabela aqui 39:58 oficial Fica disponível né avaliação o 40:01 banco de preço pode ser criado também 40:03 pode ser feita avaliação e pode ser

40:05 criado no caso aí é uma regra de negócio 40:08 Nossa plantação para encontrar a 40:10 secretaria onde eu possa fazer com que o 40:12 si próprio sistema aí tem aí que já dica 40:15 para você através por cento acima da 40:16 exposição trabalho são regras de negócio 40:18 que eu posso ter e automatizar esse 40:20 processo para facilitar para você 40:22 aprovar só que esse não existe hoje 40:24 porque a gente nunca Os olhos nunca 40:25 nunca foi pedir 16 essa semana então a 40:28 gente tem a tabela de preço fora pessoa 40:30 tenta olhar para um olhar para outra vou 40:32 parar você pode recusar os orçamentos 40:34

usar um like George para cima da tabela

volta lá para o credenciado para ele 40:39 arrumar aquele e muda a quantidade ou 40:41 mudar o preço Oi hoje é um processo 40:43 peito vamos assim visualmente 40:46 existe o processo nas efeito de 40:48 isolamento automatizar o processo temos 40:50 regras de negócio definida a gente 40:52 automatiza todo o processo sem problema 40:54 linda maneira que se quiser 40:57 Oi tudo bem 40:59 eu acho que nós podemos seguir então 41:01 para o próximo item Drone é o 41:05 OK agora 2.9 isso é 41:12 E aí 41:16 ah 41:17 ah tá você a crise de sair eu não vou

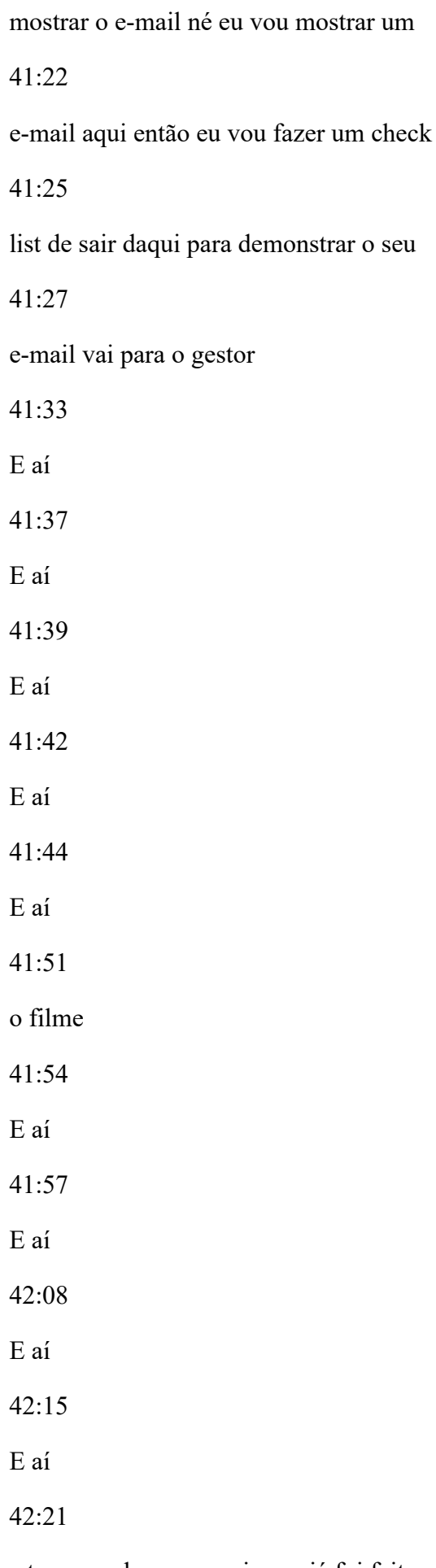

e tem uma hora a seguir que já foi feito

aqui neste entrada terminou o serviço 42:25 agora vou fazer um check list sair daqui 42:27 para demonstrar afeto como é que sempre 42:29 acredito de sair não sei que não 42:31 esquentada foi feita aqui né E vamos 42:34 fazer o check nesse sair daqui só lá na 42:37 oficina retirando veículo mesmo estando 42:39 logado o login de quem vai retirar o 42:42 veículo vai ter que ser digitado aqui  $42:44$ vamos ver que seja motorista então 42:45 quando ocorre a 42:49 Qual é a quilometragem de sair de levar 42:51 conferido veículo ele vai conferir a 42:54 estação antes de gasolina e vai ser aqui 42:57 tá atirando na CPFL matrícula Enquanto 43:00

tem um cadastro só as pessoas que podem

retirar os veículos as respectivas uma

43:04

tripa

43:05

e o meu CPF aqui

43:12

e tem aumentando a empregada

43:18

E aí eu passo aí Francisco altera nesse

43:21

nesse cadastro dessa pessoa aí ó

43:24

coloca meu e-mail

43:26

tudo bem então deixa eu voltar lá no

43:30

e hoje estou aqui né É Vai nesse

43:34

cadastro de CPF aí coloca meu e-mail a

43:37

Uma Mente sinta que na verdade é o cara

43:41

que abriu o Essa eu tenho que pegar o

43:43

e-mail de lá deixa eu ver qual que é

43:45

essa cara de quem vai receber o e-mail

43:48

na verdade é quem abriu o órgão serviço

é o responsável por essa hora do serviço

43:52

novamente

43:54

vamos lá ó

44:02

O que

44:05

é isso aí lá na reunião você ficou de

44:08

fazer isso se realmente isso daí eu

44:12

mostrei o celular lá é foi isso moço eu

44:15

sou o celular isso

44:19

eu não soubesse veículo a secretaria

44:22

para mim mudar lá na secretaria o e-mail

44:24

do gestor que abriu o olho serviço aqui

44:29

três quatro agora é

44:39

1734

44:53

E aí

44:55

a graça

45:00

o motor na puxa

Esporte

45:06

amar

45:09

eu vou trocar aqui o e-mail do

45:11

administrador então tá é onde ia sair

45:13

onde estava vendo o meu e-mail Então

45:15

vamos lá aqui não só dela

45:23

à toa

45:29

Oi qual é o seu e-mail

45:33

e vem aí Johnny.

45:38

Oliveira@Goiás é

45:41

y también

45:44

Y@não não tira a

45:47

o j o n l y n n n

45:53

i. Oliveira

45:58

a@goias.gov.br

É isso aí 46:11 E aí 46:14 E aí 46:17 e manda um mural rápido aqui para citar 46:20 apenas um 46:23 o amor bota isso 46:28 o amor certo Fatos e fo 46:35 E aí 46:44 e eu tô com os administradores quer 46:47 saber se eu consigo mandar um e-mail 46:48 para mim mesmo 46:58 E aí 47:00 o que 47:02 abrir meu e-mail aqui tá bom 47:07 E aí 47:14

e

eu

47:16

vou botar aqui ó Johnny você puxa lá no

47:20

cadastro ontem

47:25

Oliveira@Goiás gov br mas of Love. Br 1

47:34

E aí

47:37

O

47:38

leite está cadastro lá no orçamento e

47:42

cadastro na conta do usuário

47:45

Ah é só para te mandando aqui para ver

47:47

seu e-mail pra gente não tá indo no

47:48

proxy alguma coisa aí só deixa você

47:50

recebeu este e-mail é

47:54

eu recebi

47:55

até mesmo alguns aceito tá beleza recebi

48:00

aqui teste remetido por administrador de

sistema eu mandei para você você que tá 48:06 como administradora logo 48:17 e agora vai lá no orçamento Entra lá e é 48:21 isso aí deixa eu ver ele chegando para 48:24 mim 48:27 e deixa eu ver aonde que vai aprender só 48:30 pensar que é para ver se ele tá certo lá 48:32 se é o gestor que abrir uma ordem de 48:34 serviço não tá 48:42 E aí 48:45 E aí 48:49 as 48:50 redes fazer três tá lá ó 48:59 E você só vou experimentar aqui para ver 49:03 mas eu não tenho certeza se vai lá pelo 49:05 técnico tem que alterar em outra tabela

lá homem não passa de novo 49:11 nós e irmão 49:14 E aí 49:18 Bom dia 49:20 E aí 49:22 E aí 49:23 E aí 49:27 E aí 49:33 E aí 49:37 E aí 49:46 E aí 49:51 E aí 49:53 E aí 49:54 E aí 50:02 E aí

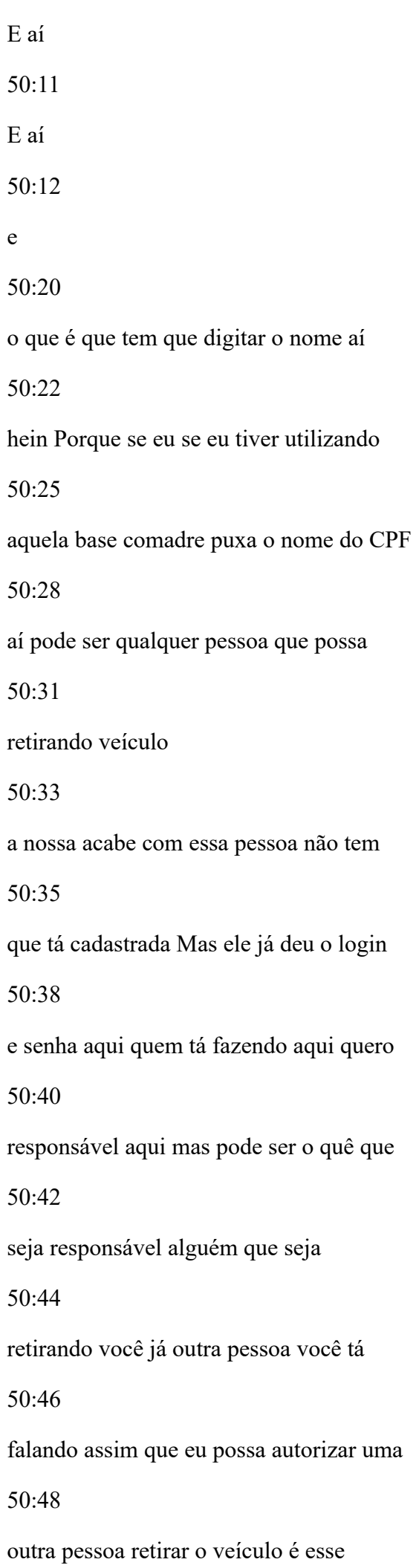
isso levantamento entendi 50:59 E ai que parece mesmo 51:06 o meu 51:12 o 51:15 presidente veio para mim aqui porque eu 51:17 deixei foto de Mila você tá vendo a 51:20 câmera aqui 51:21 É sim 51:24 eu tô querendo ir nesse frio não é mas 51:28 eu tenho cabelo 51:30 já tá gravado na hora de serviço quando 51:32 abri o e-mail ficou la gravado é quando 51:34 eu abrir a sorte de ter quebra e outra 51:36 hora que só que é um abriu uma outra aí 51:38 para sair meu nome aí como é que fazer

todo o processo Tudo bem sem problema aí

51:43

até tempo

51:48

E aí

- 51:53
- E aí
- 51:56
- E aí
- 51:58
- E aí
- 52:01
- a morte
- 52:04
- E aí
- 52:09
- o amor
- 52:42
- E aí
- 52:45
- E aí
- 52:51
- E aí
- 53:04
- E aí
- 53:13
- o amor
- 53:20
- as
- 53:21

máquinas para móveis 1

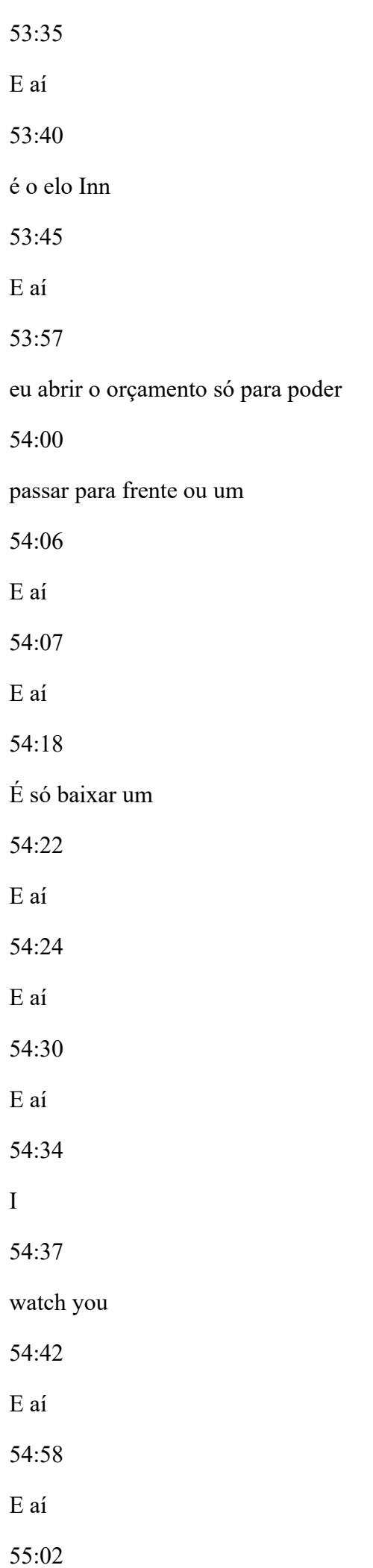

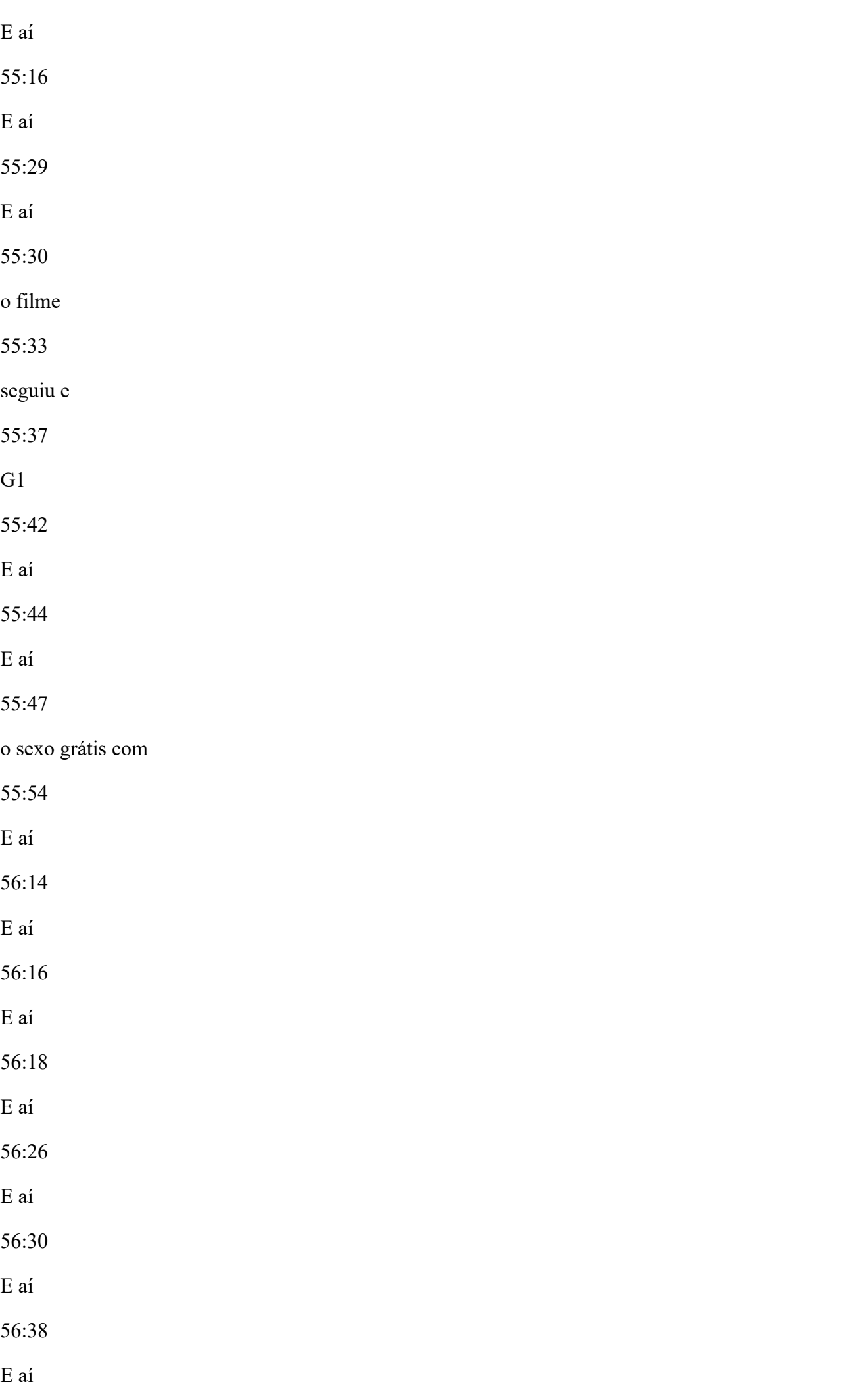

56:40 E aí 56:42 se você é diferença é 56:47 Tô fazendo uma maneira diferente aqui 56:50 para ficar mais fácil para você né 56:53 e não vai do jeito normal mesmo 56:56 Francisco tem problema não é só fraco aí 56:59 com certeza vamos fazer responder não é 57:04 quer dizer alterar o e-mail que tem 57:07 vários lugares eu vou te cadastrar como 57:09 usuário vou te colocar como 57:10 administrador 57:14 G<sub>1</sub> 57:18 em estoque 57:21 eu 57:23 tomei Oliver a

e eu preciso do teu CPF Aí sim sim 530

57:32

221 34

57:35

E aí

57:40

o

57:41

Johnny.

57:43

Oliveira@Goiás gov br e

57:47

E aí

57:49

o Goiás está errado

57:51

pequenininho

57:53

eu vou difícil ainda viu tudo bem é

58:00

me colocar como administradora ele será

58:02

que eu vou

58:03

colocar qualquer um aqui só para roça

58:08

E aí

58:09

E aí

58:15

E aí

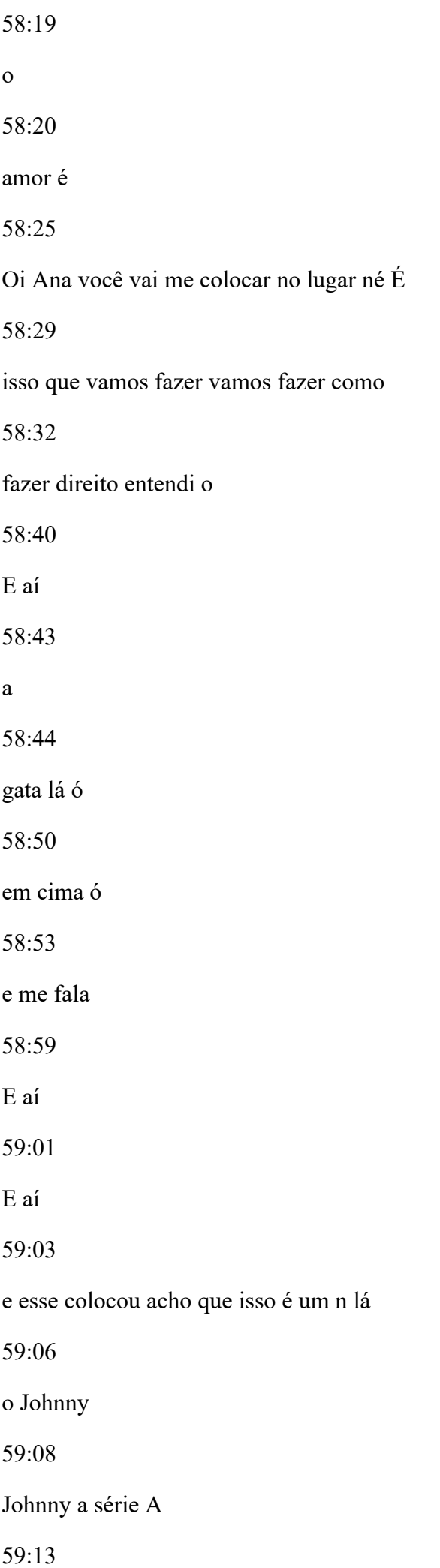

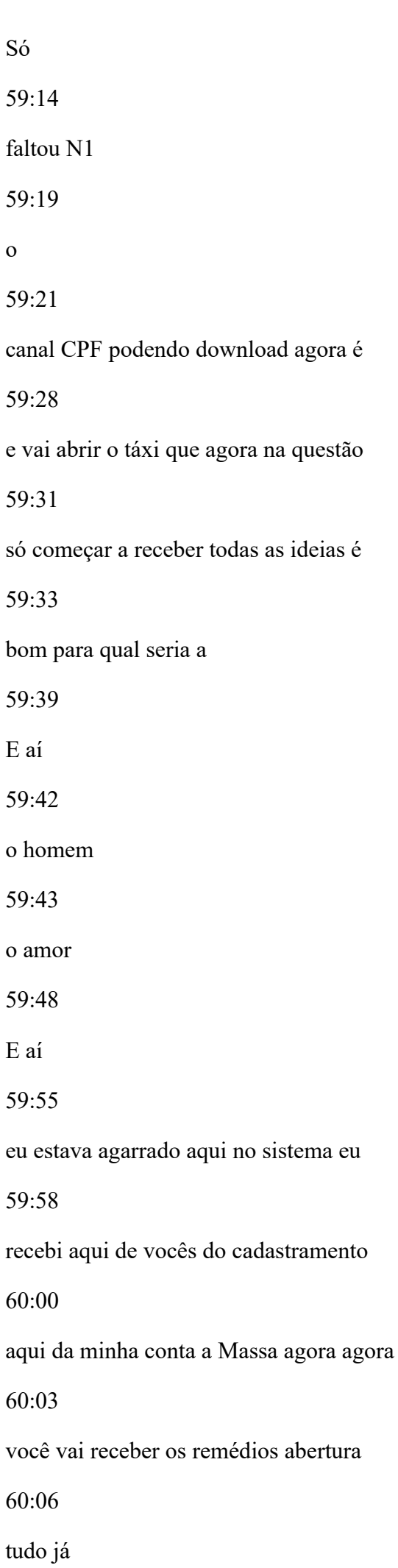

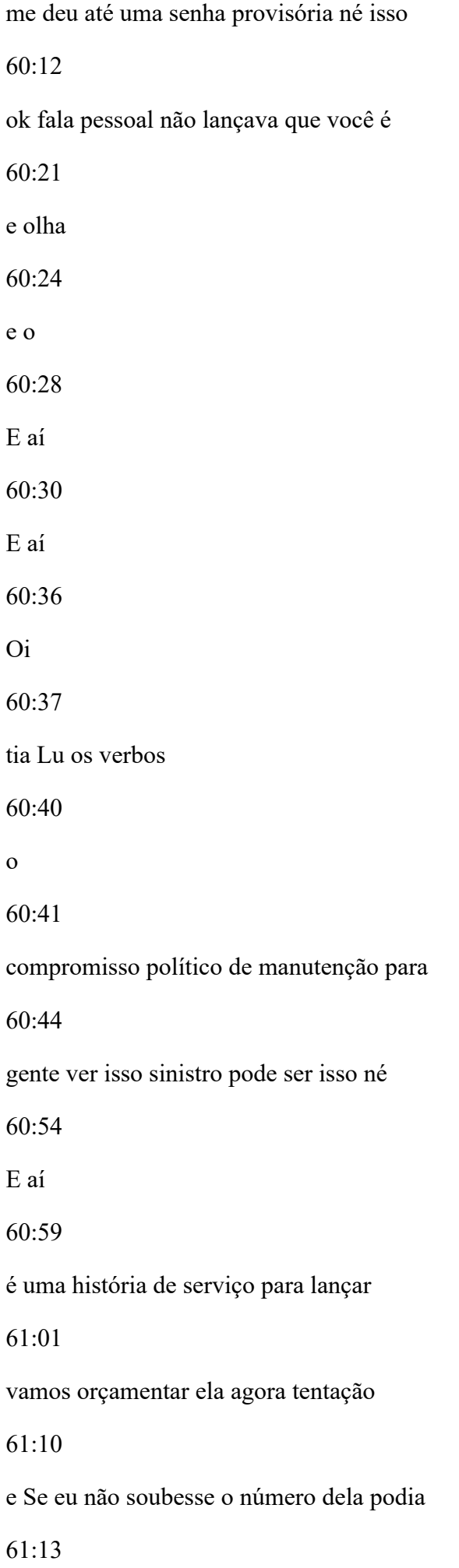

saber pelo data de abertura é hoje né 61:15 seja um 2016 e 61:19 E aí 61:21 e 61:22 as Travessas aqui essa aqui foi a última 61:26 mas abrimos aqui 745 sempre meia hora de 61:30 serviço aqui tá passei os detalhes dela 61:32 você gosta de trabalho do processo 61:37 E aí 61:41 é 61:41 responsável aqui ó é 61:44 o que saber se mas isso aí veio para mim 61:48 calma quando tiver né eu vou fazer o 61:52 orçamento dele agora aqui ó 61:56 olá olá 61:59 E aí

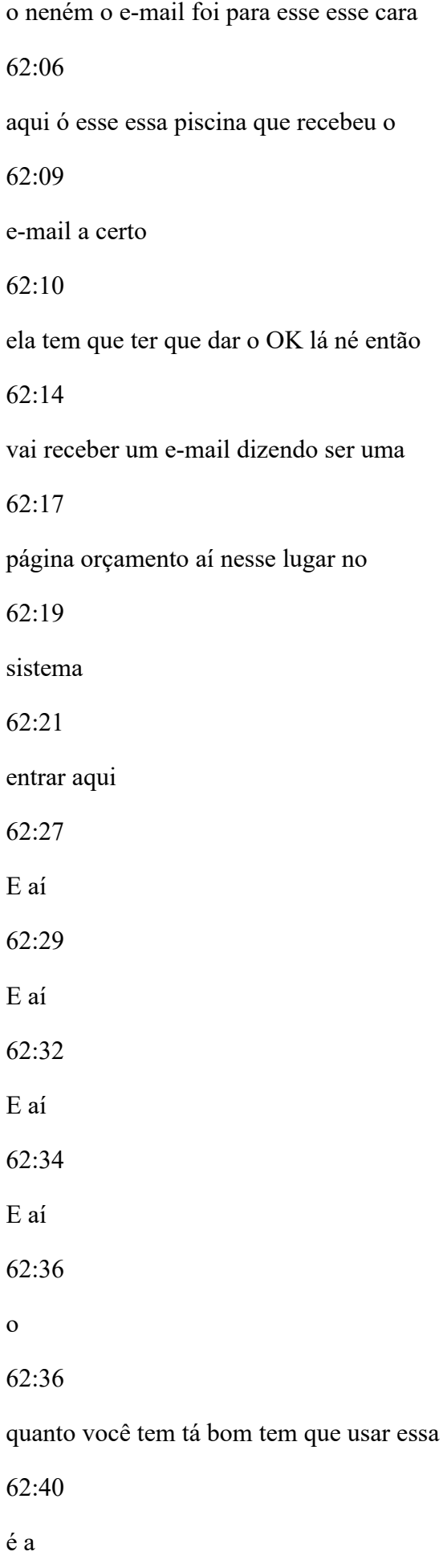

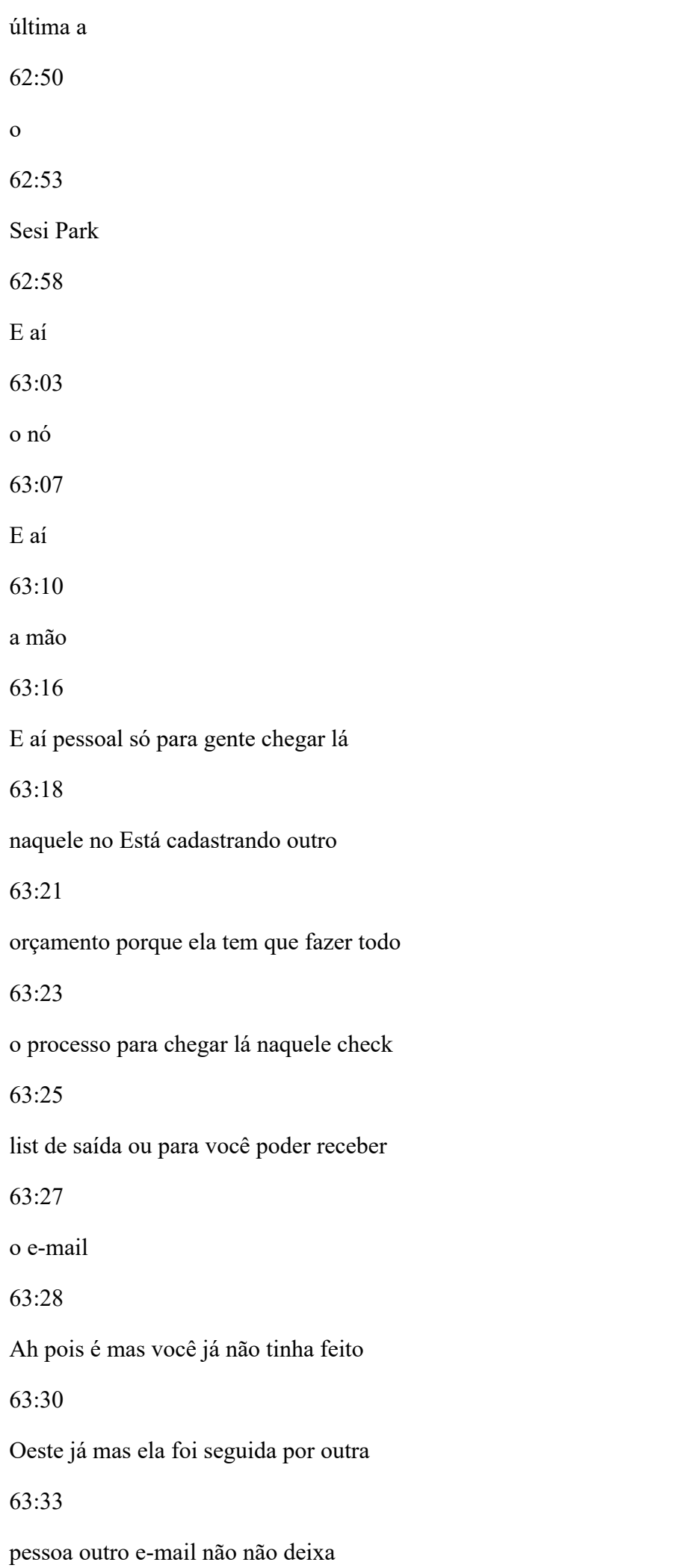

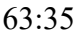

alterar o e-mail do meu aquela com essa

63:37

pertence aquela pessoa é uma questão de

63:40

segurança mesmo que o aterramento

63:41

administrador para aquela Oeste ou

63:44

gravada é meio da administradora quando

63:45

era o meu e-mail tava lá perfeita você

63:48

não ia receber o e-mail é

63:58

E aí

64:03

E aí

64:10

E aí

64:11

E aí

64:17

E aí

64:18

Oi

64:19

bom dia no sábado e

64:25

E aí

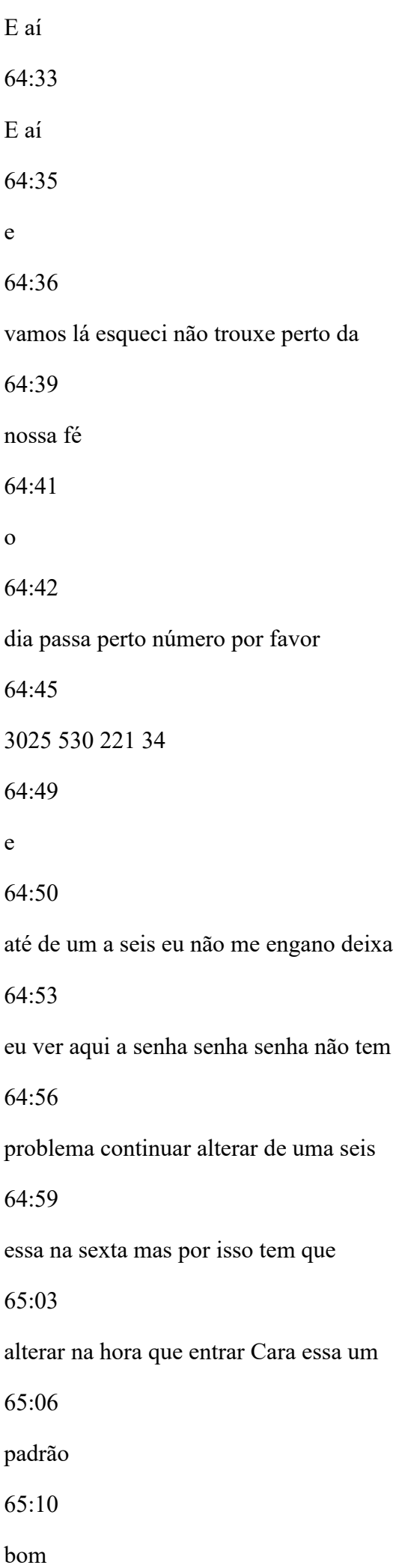

então vou eu vou mandar ela para 65:15 avaliação é não lá 65:27 E aí 65:31 e 65:32 não é essa 65:36 bom 65:38 então essa sim sim e a 745 é participar 65:45 que eu vou vir aqui 65:47 mas o meu tá tão pequeno aqui que eu não 65:49 não consigo ver 65:52 em cima da tela aqui também não é 65:57 uma células maiores né não é problema de 66:01 vista não é problema aqui é o é o vídeo 66:03 aqui que é pequenininho de mais um 66:06 eu vou mandar então recebi o orçamento

vou liberar ela para avaliação né 66:13 tu vai ter que vir para mim aqui como é 66:15 que é 66:15 nesse momento não vai aparecendo né 66:20 e a avaliar se foi alguma mensagem aí 66:26 o leque 66:28 dei uma mensagem aqui para mim falando 66:32 está liberada para validação e 66:33 autorização ordem de serviço 745 agora 66:36

eu sei qual é viu é isso cinco beleza

66:41

E aí

66:42

você vai vir aqui vai pagar ontem que

66:45

tenha vários orçamentos várias aí ele

66:47

vai fazer aquela conferência aquela

66:49

coisa toda né E vai atualizar você pode

66:52

recusar ou pode aprovar Vamos provar

para gente ir lá para frente lá e se vai

66:57

vir alguma mensagem para mim de

66:59

aprovação aqui é de que eu aprovei como

67:01

é que é fica lá no racha vou te mostrar

67:04

o mural vá Você tem dois caminhos aqui

67:06

você a prova era depois você autoriza

67:08

execução contra o Corinthians é que são

67:10

oficina vai receber novamente uma o

67:12

remédio dizer a senhora foi autorizada a

67:15

execução daquele orçamento que você fez

67:16

quando você

67:18

libera execução aqui você vai reservar o

67:21

valor dos bens já tá contingenciado lá

67:23

já vou te mostrar uma peça aqui

67:29

eu

venho tá 67:34 o seu ciclo 67:38 E aí 67:41 se você deve tá ver aqui ó está 67:43 autorizada a execução da ordem 67:46 745 lista de entrada tal aí tem aqui tem 67:50 meu contato me fazendo feliz entrada de 67:53 saindo agora para gente fazer o remédio 67:55 aí só pouquinho vamos lá vamos jogar de 67:58 novo com aquela cena você não recebeu o 68:01 e-mail 68:02 passou a entrada do veículo vou fazer 68:05 entrada do veículo na oficina agora é 68:13 E aí 68:15 E aí

E aí

a lista de entrar alguém chegou lá para

68:24

levar o veículo lá para fazer aquele

68:27

serviço lá no lugar tá recebendo um

68:33

E aí entregou onde é seu

68:37

você é

68:41

a mensagem entrada do veículo como é que

68:45

tá o tanque combustível

68:47

previsão de entrega onde você quiser 25

68:49

Então o que

68:51

era um dos amanhã

68:54

certo esse aqui é o eu sou o destino que

68:58

eu vou

69:01

fazer um check list aqui do veículo

69:03

alguma observação é

69:09

possível entrar

E aí 69:16 e aqueles entrada Aqui deixa eu te 69:19 mostrar aqui na câmera o e-mail que eu 69:20 recebi aqui como oficina Então ela 69:23 chegar e 69:33 um lugar 69:36 e dá para ver bem aí 69:42 Ah tá eu tô vendo eu recebi um e-mail 69:46 com autorização para decepção daqueles 69:48 itens em uma série de instruções aqui do 69:51 que eu tenho que proceder Rio de Natal 69:54 certo então eu começo a fazer meu 69:57 serviço né quando terminar o serviço eu 69:59 vou fazer essa crise aí alguém vai 70:01 negociar o veículo aqui aí eu vou 70:03

receber um e-mail né mas para receber

meio aí vamos lá negócio

70:11

é uma mensagem saída

70:15

bom dia Edson

70:17

o CPF ou matrículas for matrícula né

70:21

entregar o veículo pode pegar qualquer

70:23

um tirar o veículo tem que ser alguém

70:25

autorizado Alguém tem que deixar o seu

70:28

cpf dele para saber quem foi que tirou

70:31

o mecânico repousar

70:35

o telefone o número da Mata as notas

70:38

fiscais por peças disposto a serviço

70:41

alguma observação para ter a fazer e

70:44

qual temos técnico de saúde II

70:47

um gesto recebeu o e-mail

70:49

eu ver peraí

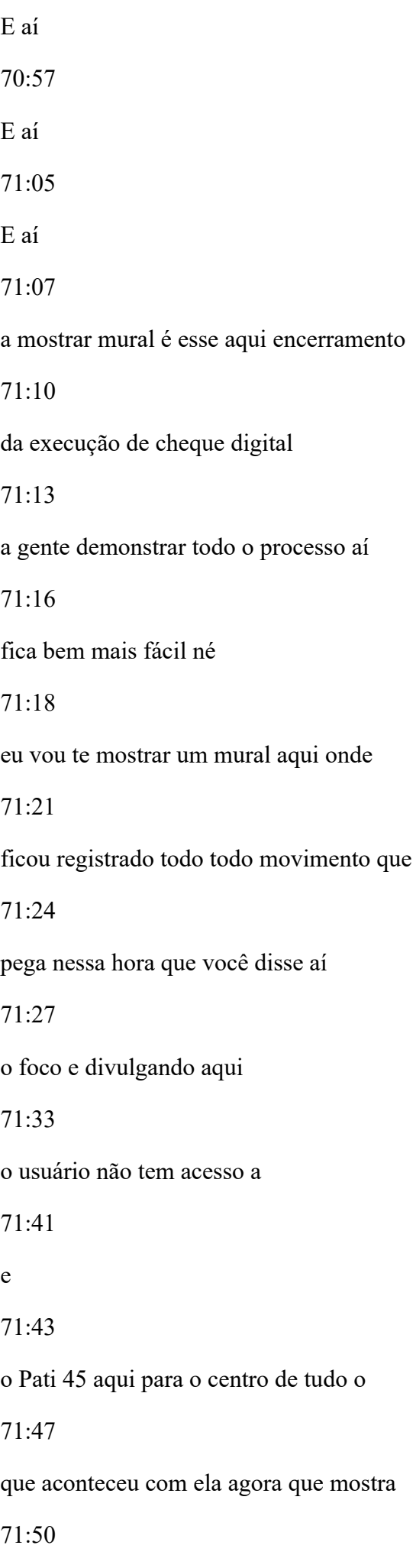

todas as ordens de serviço não dá Será

que tinha assim né no mundo real né

71:58

em

71:59

745 eu tenho todo o histórico dela aqui

72:02

agora eu vou te matar

72:05

E aí

72:08

e

72:10

não tem todas as datas a quebrado

72:12

lançamento orçamentação e regulação

72:14

envio para o restante atualização de

72:17

execução lista de previsão de entrega

72:19

final de execução e interpretação

72:22

esposa um dia só né Não deu nem tempo de

72:25

ficar com tempo parar aqui todas as

72:29

características da cidade O que foi quem

72:32

foi o gestor na espécie os valores da

empresa que o fato de início ele entrou

72:37

com preventivo de manutenção Ferrari de

72:40

manutenção preventiva

72:42

deve ter matado errado limpa

72:46

se você cadastrou o outro é

72:50

Oi e aí tá orçamento é aprovado Você tá

72:53

no item dele aqui tudo o que aconteceu

72:55

todo o andamento a hora que ela foi

72:57

aquela foi solicitada avaliação a hora

72:59

que foi passado solicitante a hora que

73:01

foi avaliado a hora que foi avaliado

73:04

pelo óleo no agora que foi autorizada a

73:06

execução da obra que a empresa preso

73:08

check list a hora que a empresa começou

73:11

serviço ou entrou serviço aí o serviço e

73:14

a hora que terminar a execução até a

relação das peças lá aqui ó olha essa

73:19

aqui né nesse tem aqui só

73:25

é perfeita e se você for ver depois que

73:28

o item aquele tá aqui nos traz sobre

73:31

integração com financeiro aí ele vai

73:34

realizar o em pé

73:35

perfeito então todo o processo tá aqui

73:38

cê acha que você recebeu alguns emails

73:40

aí e essa ensinei ele pode ser

73:42

customizado para receber emails de

73:43

outras etapas ou pode copiar esse sem

73:46

meios para o quadro é o Fatos e os

73:48

textos você meio também pode mudar

73:50

customizar fazer conforme o catálogo

73:53

celular aí a sensação é

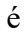

oque é

74:04

e

74:05

tem outro ih tem aqui que é os quarenta

74:08

por cento aqui do valor venal é uma vou

74:13

mostrar aqui apresentar esse aqui já

74:15

pronta aqui para mostrar aqui

74:18

o primeiro eu vou me logar com

74:23

a Anna a desculpa só em o Eduardo faltou

74:28

alguma coisa aí nesse item anterior

74:32

Eduardo Gaspar Daniel

74:38

eu só não vi o e-mail né Eu não vi no

74:41

sistema se não precisa ter medo de levar

74:43

Alerta da conclusão

74:46

aquele dinheiro mostrou que o dinheiro

74:48

foi uma sabe você não mostrou foi o

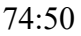

e-mail a mostrar de novo agora aqui 74:53 eu vou mostrar novamente aqui só para 74:55 não ter nenhuma dúvida lutas pensa assim 74:58 aqui sem problema nenhum tá aqui na 74:59 consulta 75:00 da consulta o serviço 745 né 75:06 se você 45 a 75:11 E aí 75:15 E aí 75:19 e 75:19 todo mural aqui de todas as atividades 75:22 tá aqui ó Então tá aqui ó é querer esse 75:24 de saída na frente pelos humanos aqueles 75:27 entradas aqueles aí eu aviso você está 75:28 isso aqui ó ó

75:34 afeto nós vamos lá vamos vamos ver o 75:38 item aquilo do 311l é isso o planeta por 75:43 cento não é então espera aí em Gaspar 75:46 Eduardo você acha que faltou alguma 75:48 outra coisa aí parceiro tá olhar 75:50 e não nessa questão aí só a perguntar 75:53 sobre meu já era assim era os seres aqui 75:57 viu a gente dá onde foi meio foi uma 76:01 sequência né Depois gerado né só o 76:04 e-mail realmente eu concordo né Não 76:06 quero que ser um e-mail antes do pequeno 76:07 ele todo uma loja dele para chegar na 76:09 tempo é porque no dia Francisco na 76:12 verdade te mostrou um dos e-mails que 76:14 foi

se mostrou para o Johnny né E nessa hora 76:18 aqui você só comentou não chegou o 76:20 e-mail não sei se foi para mim foi para 76:22 o gosto colega que tava do seu lado mas 76:25 aí você não mostrou Ei você me deu uma 76:27 feira só situação que tinha acontecido 76:28 né eu na hora que você já demonstrou 76:32 dele né chegou o e-mail Jonas já 76:34 confirmou agora crescimento do e-mail e 76:36 no final da operação contra nós é só tem 76:42 passado aqui agora no 76:45 bom então vou entrar aqui como namorado 76:48 para molhar essa limitação dos quarenta 76:49 por cento aí ó 76:52 o amor é

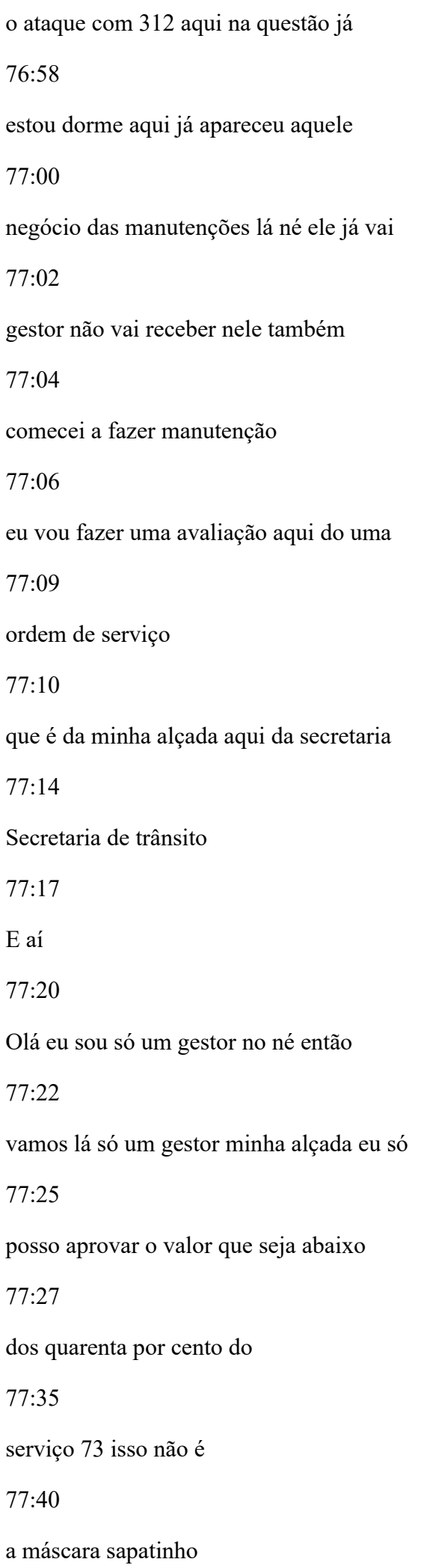

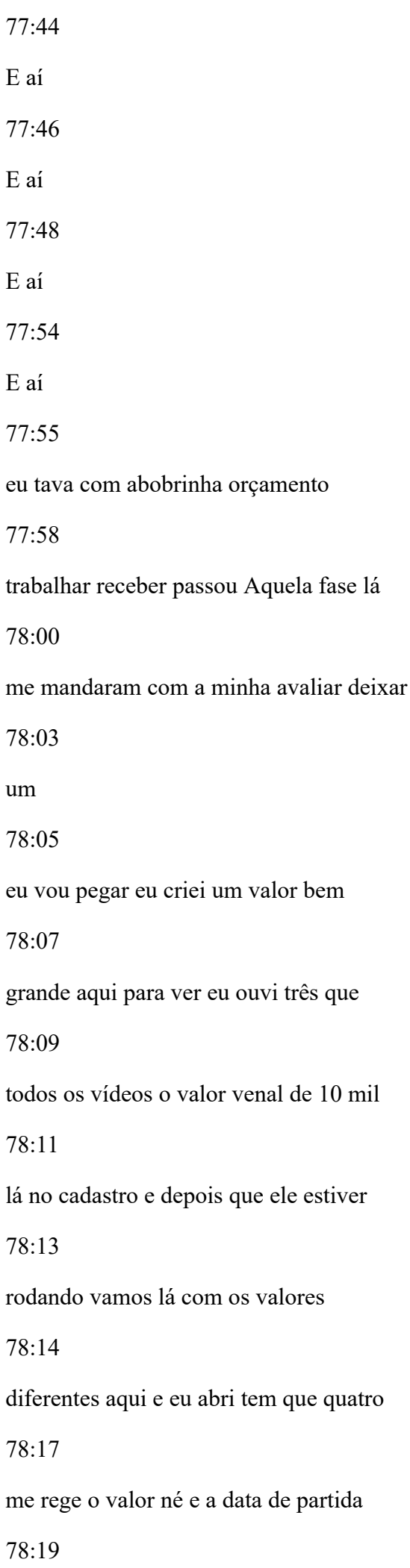

Desde janeiro do ano passado e minha 78:22 Barreto vai varrer toda a base quando 78:24 tiver aquela base de dados a gente 78:25 combinou os dois vamos passar para a 78:27 gente colocar no sistema o histórico do 78:30 interior que você vai somar valores aqui 78:32 também mas eu vou tentar provar isso 78:34 aqui 78:36 E aí o sistema não me deixa para lá você 78:39 não consegue ficar acima de 4 mil né 78:41 acima de quarenta por cento do valor 78:43 venal porque sai q8200 aqui né ela não 78:46 consegue quê que pode aprovar isso o 78:48 gestor 78:50 Oi hoje é só do estado né ou 311 eu vou 78:54

me logar como 311 agora

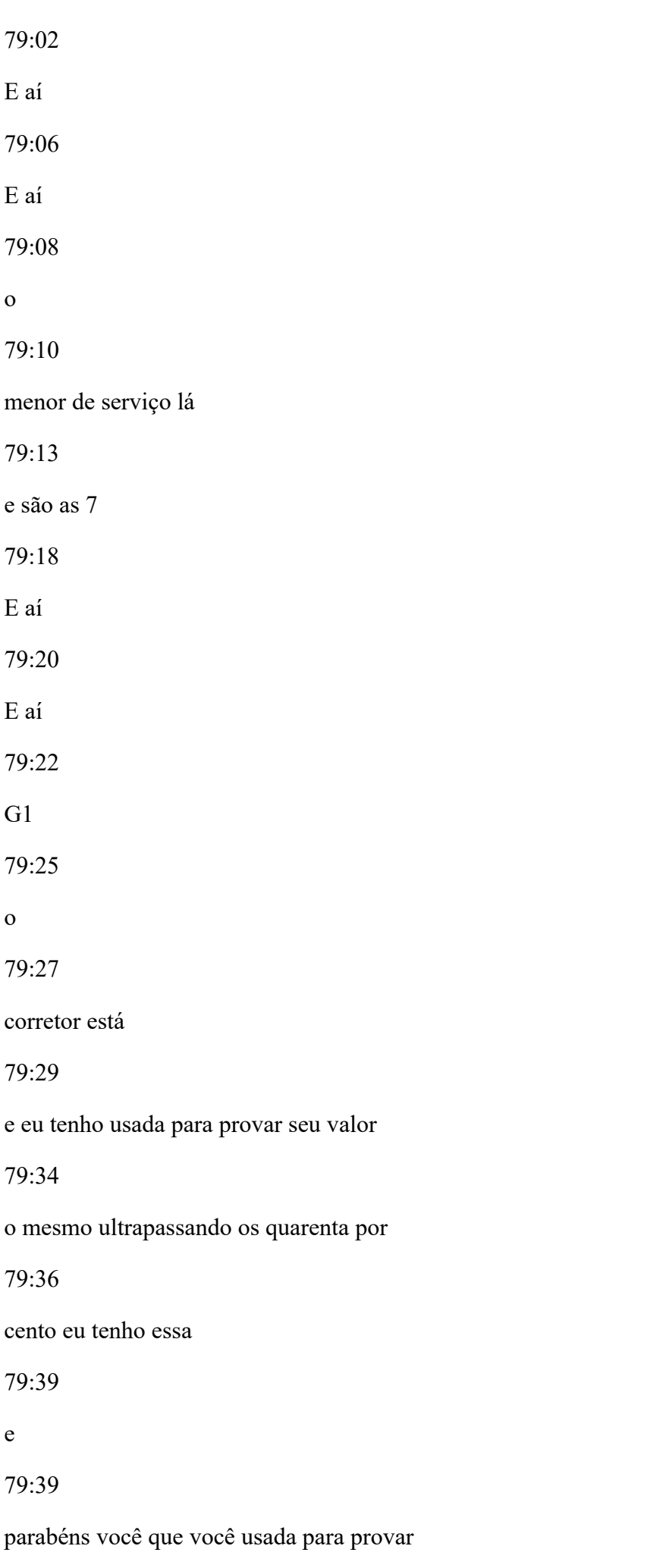

seu horário de serviço eu botei a 79:43 mensagem só para ficar até que ele deu 79:45 mostrei mas não apareceu a mensagem para 79:47 não dava para entender e o gestor podia 79:49 provar que quando o cara não pode 79:52 aprovar esse botãozinho aqui some não 79:54 disse mas hoje é só como licor o abre 79:56 Olha pode aprovar também dá uma prova aí 79:59 prova está tudo bem aprovado aqui aí 80:02 depois Antonio Isaias é que estão aqui ó 80:04 quando a gente sei lá 80:07 e aprovado também dinheiro quando 80:09 autorizar a execução aqui mandar 80:11 acontece aqui ó senão vai receber o 80:19 a em é esses quarenta por cento que a 80:23

gente falou aí como é que você a gente

vai mandar o histórico para vocês né dos 80:28 veículos da 16 possam tem que sair né é 80:32 uma base de dados eu preciso só de uma 80:34 chave da cor da placa do só tirar a 80:36 placa do veículo esse valor histórico eu 80:38 preciso só das datas né pés datas para 80:41 poder a gente porque se trata acordado 80:43 né 12 meses passaram e aí o que que eu 80:46 faço eu vou pegar o valor venal do 80:48 veículo vou ver se ele tá com 80:51 ultrapassando os quarenta por cento 80:52 desta ordem de serviço aqui um arquivo 80:55 histórico que ele teve nesse ano inteiro 80:58 É isso aí a regra de negócio se você 81:02 puder você se ele para passar isso só o

administrador não é só o 311 respostas 81:07 para depois aprovar os outros não deixa 81:10 provar mas o sistema pode mandar um 81:12 e-mail pode gravar isso aí nós temos que 81:14 ver o que que o que que a gente pode 81:15 estabelecer para que o gestor saiba que 81:17 vai ter que aprovar isso né Alguém tem 81:18 que avisar ele se você não pode mandar 81:20 um e-mail por Nestor alguma coisa para 81:23 o prefeito Eduardo Gaspar e Daniel tem 81:26 mais alguma pergunta desse tem aí 81:29 e não é tranquilo 81:31 para isso mesmo 81:33 uma beleza Tá beleza é isso aí 81:37 próximo item aí ó 81:40

e não é um relatório analítico isso nós
vamos falar sobre aquele lugar é o que

81:46

ficou faltando lá realmente foi se

81:48

apresentou o relatório mas não der a

81:51

gente não falou coluna por coluna que

81:54

que tem lá na verdade a isso é bom se

81:58

conhecer agora aqui tem algumas colunas

82:00

o nosso sistema que você sobrepõe A

82:04

nomenclatura passando a mesma altura

82:06

diferentes funções é diferente é

82:13

a nossa o tempo da figura do Pré

 $82.15$ 

faturador isso não existe no nosso

82:17

sistema existe autorizador e a tem

82:20

autorizou a execução Responsável pelo

82:22

serviço não tem alguns itens aqui que eu

82:25

eu podia ter colocado na coluna com uma

seria e Daniel vó dá uma fala o que que 82:31 é que você acha que deveria ter lá para 82:33 a gente poder eu acho até que ele se 82:35 chama olha aqui tá muito ela é muito 82:39 bonita porque ele é muito ele tem 82:41 informação demais tá você tem essas 82:43 informações de uma maneira mais 82:44 consolidada aqui eu vou mostrar na 82:47 verdade 82:47 na verdade que nós 82:50 do relatório é o os itens que estão aqui 82:54 não 82:54 o termo de referência né eu tenho que 82:57 realmente coisas aqui há mais o que nós 82:59 nós da Gênese de fato precisávamos porém 83:02 foram entre colocados no no termo de

referência e não são obrigatórios de

83:09

todos e depois nós

83:11

enxugar os relatórios a formação

83:14

sportv.com contratada depois mas nesse

83:17

primeiro momento que a gente ficou aqui

83:18

de demonstração do item é realmente tem

83:21

alguns Alguns Campos aqui que nós não

83:24

vimos na gravação aí Há uns meses aí

83:27

para ele encher canto todos eles mas

83:30

eles algum dos principais foi a taxa de

83:32

administração todo por cento a conta o

83:34

valor ela tá aqui ó ela tem ela tá

83:37

grávida e eu não sei conectar subtração

83:39

que daqui nesse contrato aí quando tiver

83:41

ele vai calcular então consegui

e não aqui ó olha de seu orçamento para 83:46 nós já não vejo a hora de serviço né 83:49 filial opinião tá aqui isso aqui 83:51 comentou em Frances Vamos fazer assim 83:54 vamos fazer o inverso O Daniel é melhor 83:56 sair falando os campos e ele acha aí 83:57 para gente nesse relatório Então vamos 84:00 lá no orçamento Neide falou esse é o 84:02 s.a. filial razão social 84:06 o final para você ver né centro de 84:10 resultado certo placa modelo do veículo 84:14 lata dometro era eu 84:18 também a tela é pequena 84:22 esse odômetro tem como nós temos os 84:25 equipamentos também ele tem que ir 84:26 contemplar odômetro ouriço né

você consegue fazer o telefone 84:37 ano de fabricação 84:41 do 84:47 modelo também ok estabelecimento 84:54 PJ o endereço na cidade o telefone 84:58 é esse daí tá junto né interessante que 85:01 ficar separado aqui são Campos diferente 85:04 depois você faz é só alteração é só para 85:07 mostrar o conteúdo né sim 85:09 de chegada essa aqui abraça de entrada 85:13 não peraí deixa ele falando que aí você 85:16 vai ficar pegando aí é da data de 85:19 entrada do cabelo mostrar motorista que 85:21 levou data de aprovação o aprovador 85:25 E aí também dá para ter finalização não

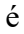

85:30 data do fechamento da o seu nome do 85:33 motorista pera aí 85:35 motorista do caso que ficou favor 85:39 a hora então o Doutor aqui tá 85:42 aqui atrás 85:44 é 85:48 nós estamos na gestão Alina 85:52 finalização a nossa internação 85:55 faturamento a sensação retirada aqui que 85:59 não existe número de dias e número de 86:02 horas que cobre nativo veio aqui é todas 86:05 as reformas querida a data provador e 86:10 tirar o 86:12 faturamento de data depressa planeta não 86:15 exista na revista data de integração do

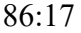

faturamento para nós o provador é o 86:20 mesma provador aqui é uma provador do 86:22 pré-faturamento estofamento também então 86:25 eu posso só botar o título que é 86:27 provador 86:29 E aí 86:30 há autores que retirada 86:34 é o mesmo que o motorista que apareceu 86:36 amigo 86:38 a 86:39 separação é o condutor eu vou mandar os 86:42 mudar os títulos não tem problema não é 86:44 para nos casar esse interessante Puxar 86:47 esse também daquele nem você falou quem 86:49 quem retirou da UESC em fortale za da

retirada e fechar 86:54 lá que a gente tem lá uma série de pois 86:57 podem modificar aqui ele mudar a 86:59 nomenclatura né bom dias e horas aqui 87:01 que eles compararam o intervalo 87:03 atualizações horas o tipo de manutenção 87:06 tá aí a nota fiscal da peça Na parte 87:10 central da peça a nota fiscal do serviço 87:12 serviço 87:13 comece e ISS taxa administração de 87:18 manutenção grupo de serviço descrição do 87:21 grupo aqui só que você tem tipo de 87:24 manutenção aqui atrás e o grupo é um 87:28 grupo aqui na nossa como é que eu deixei 87:30 a coluna no grupo porque a gente não usa 87:32

grupo de manutenção segunda é sequência

de aquele uma coluna aqui é uma cor e

87:39

implementa né quando deixei a coluna

87:41

aqui para atender a

87:44

E aí a marca lá sabe

87:47

classe

87:49

que nós vão querer com classe sou o pote

87:54

do veículo na verdade né Aí você passa a

87:57

ser por veículo leve ou pesado médio não

88:00

sei se

88:02

apareceu eu coloco ali aí o fabricante

88:06

da peça né

88:08

na

88:12

garantia aqui tem o valor valor do STF

88:17

valor total aqui né

88:21

comemoração de novo aqui ó

o

88:34 valor da taxa administração e participar 88:37 da vacina estação para que as colunas aí 88:39 é o valor unitário do item 88:42 em valor unitário 88:45 a quantidade o valor total 88:48 eu 88:50 não sei se 88:55 cura mais ou menos aqui mas eu não eu 88:58 não vi alguns elementos aqui você falou 89:01 que o 89:02 exigido 22 Campos de entrada de da 89:05 entrada do motorista motorista que 89:06 entregou o veículo já o motorista 89:09 retirou você mostrou o condutor aqui eu 89:11 não vi o outro o segundo né que você ia

dar retirada é outra questão é a optante

89:19

simples

89:20

também não tô vendo esse campo alguma

89:23

coisa sentido em relação a isso Eu não

89:26

entendi o que que é

89:28

E aí tudo bem não quer falar tributação

89:30

né Vai lá para

89:32

a afetar participa

89:34

do Siena Ele é simples

89:38

o Luiz semestre deduzido responsável ss

89:42

e percentual Esquece já tá aqui também

89:45

aqui o valor é só não tem se ele não é

89:50

não é

89:51

tudo bem Tem que pegar lá no financeiro

89:56

para ver o regime da do presenciado né

E aí

90:01

coloca o que esse é simples sim ou não é

90:04

isso é isso aí

90:10

e existem lá no cadastro dele

90:13

o padrasto dele aí uma cervejinha você

90:16

paga ISS é bem-vindo especial eu vou te

90:18

mostrar aqui aqui vamos botar aqui já

90:21

pensões critério dos credenciados pela

90:24

até acontece com exemplos alguns aqui né

90:27

só são as alíquotas que ele tem tenho

90:29

pertence msss os terreno Ápice lnss de

90:34

cms

90:35

cada um existem o padrão da cidade mas

90:39

ele tem um regime especial certo aonde

90:42

ele é do simples aí hein aí lá no

90:45

cadastro dele lá no se na célula aí não

sei nada eu não tenho aqui eu já estou 90:50 de pronto no financeiro aqui no cadastro 90:53 dele eu não digo elétricos ou não isso 90:55 para nós não uma certeza que acrescentar 90:58 e sempre no cadastro deles e o regime 91:00 deve simples super simples é uma 91:03 limitada é o regime dele mesmo ele posto 91:06 dele né 91:08 e a gente não nunca os olhos para nada 91:11 aqui porque não é a gente para retenção 91:12 né então enquanto aquele o item lá que o 91:16 Eduardo falou do 91:18 da pessoa que pegou o veículo 91:23 é isso não tá aqui nesse relatório Mas 91:26 eu posso colocar você não tem aqui quem

foi que retirou nesta - o condutor a 91:30 pena 91:31 condutor do veículo é daqui é vinculado 91:34 ao veículo agora a pessoa que retirou o 91:36 veículo retirada motorista para mim o 91:38 condutor agora retirar a força que 91:40 retirada a pessoa que retirou 91:42 necessariamente ele pode ser o motor não 91:45 pode ser motorista qualquer outra pessoa 91:46 que foi lá buscar o carro é porque ela 91:48 se acha que superou lá né ela o 91:51 motorista necessariamente é o nome assim 91:55 quem retirou eu botei aqui motorista ou 91:58 até por causa disso eu botei o motorista 92:00 ali mas volto a tela um pouquinho para a 92:02

esquerda aí para gente ver

E é porque nesse caso o

92:09

Francisco eu posso ter um motorista que

92:13

fez uma entrega e posso ter o motorista

92:15

que fez a retirada entendeu nem sempre

92:17

vai ser o mesmo motorista né

92:20

eu vou ter que o CPF do motorista que

92:23

você colocou lá né

92:29

Outra denominação

92:32

Sem problema é

92:37

Oi ok

92:39

e tem mais alguma coisa Eduardo Gaspar e

92:43

não esquece aqui fiquei todos

92:46

Tá

92:48

bom acho que acho que acabou todos os

92:51

itens né Você tem mais alguma coisa para

falar o Francisco a gente tá disposição 92:55 que precisar de qualquer esclarecimento 92:58 você você é um cara que tem também né 93:01 então ué Eduardo também viu 93:05 mesmo Clube aqui é 93:08 denominações de 93:10 cabeçalho etc e tal maneira que a base 93:13 Thales está com a letra maior melhor 93:15 isso aí é muito tranquilo gente fazer eu 93:18 acho que só salientar que ficou bem 93:21 demonstrado todo o processo não é tudo 93:23 todas o começo meio e fim é meias 93:26 automatização eu fiz questão de mostrar 93:28 que cadastrar você e mostrar todo o 93:30 processo para dizer que ninguém fabricou 93:31 e-mail ninguém fabricou uma tela né E

94:12

aqui tu argumentando nesse relatório 93:35 também existem tantos há mais ou menos 93:38 saber quando a CRE o que vem de outros 93:40 lugares como Aquela questão da 93:41 qualificação das tabelas oficiais então 93:45 eu quero agradecer aos senhores 93:48 agradecer a todos e me coloco à 93:51 disposição para qualquer esclarecimento 93:52 necessário OK 93:54 é porque Edimar você quer com nós aqui 93:58 acabou é com você agora aqui mas você 94:00 fazer finalmente aí que Prefeito é 94:05 passar alguns avisos aqui né algum 94:08 algumas considerações melhor dizendo por 94:11 exemplo

alguns detalhes que são muito pormenores 94:15 detalhes Muito minúsculos não são 94:19 motivos de desclassificação certo por 94:22 exemplo 94:23 nome de títulos igual foi em algum 94:27 momento da apresentação e alteração de 94:29 não de título e isso aí é assim como 94:32 alguns dos detalhes que foram 94:34 mencionados via chat aqui são pormenores 94:37 O que é checado realmente são os itens 94:41 descritos no termo de referência 94:43 detalhes Allen mais aprofundados do que 94:45 isso não não está a nível de julgamento 94:50 né e é salvo também que o crivo ele é da 94:52 gerência de frotas né a necessidade da 94:56

gerência de frotas é do ponto de vista

da equipe de licitações essa

95:03

apresentação de hoje atendeu ao item 9.1

95:08

11 do anexo 1 do edital

95:10

que é dizia sobre possíveis

95:14

questionamentos por escrito EA

95:16

possibilidade de Nova demonstração então

95:19

do ponto de vista da equipe de

95:21

licitações nesse evento de hoje ele

95:23

atendeu a esse item 9.1 antes que era

95:27

uma premissa do termo de referência

95:28

agora sobre o aspecto técnico fica a

95:32

cargo da gerência de frotas não parecer

95:35

a ser emitido posteriormente

95:37

e no mais da nossa quarta licitações

95:40

Está ok Johnny

o Ok obrigado pela nossa mente tá tudo 95:46 ok então podemos finalizar Então nossa 95:49 reunião tá 95:52 é só só passa também a informação é a 95:56 porque poderia ser o título a título de 96:00 alguma dúvida aí que 96:01 as considerações e as os resultados 96:05 posteriores serão veiculados por 96:09 transparência serão publicados no chat 96:11 do Pregão Eletrônico e que a sessão ela 96:15 retoma na data de amanhã de acordo com o 96:18 horário das 15 horas se Não Salvo engano 96:20 que é o horário que está previsto lá 96:23 também pelo chefe então qualquer 96:25 comunicado o chefe do da sessão está em 96:28

aberto e por lá iremos estar conduzindo

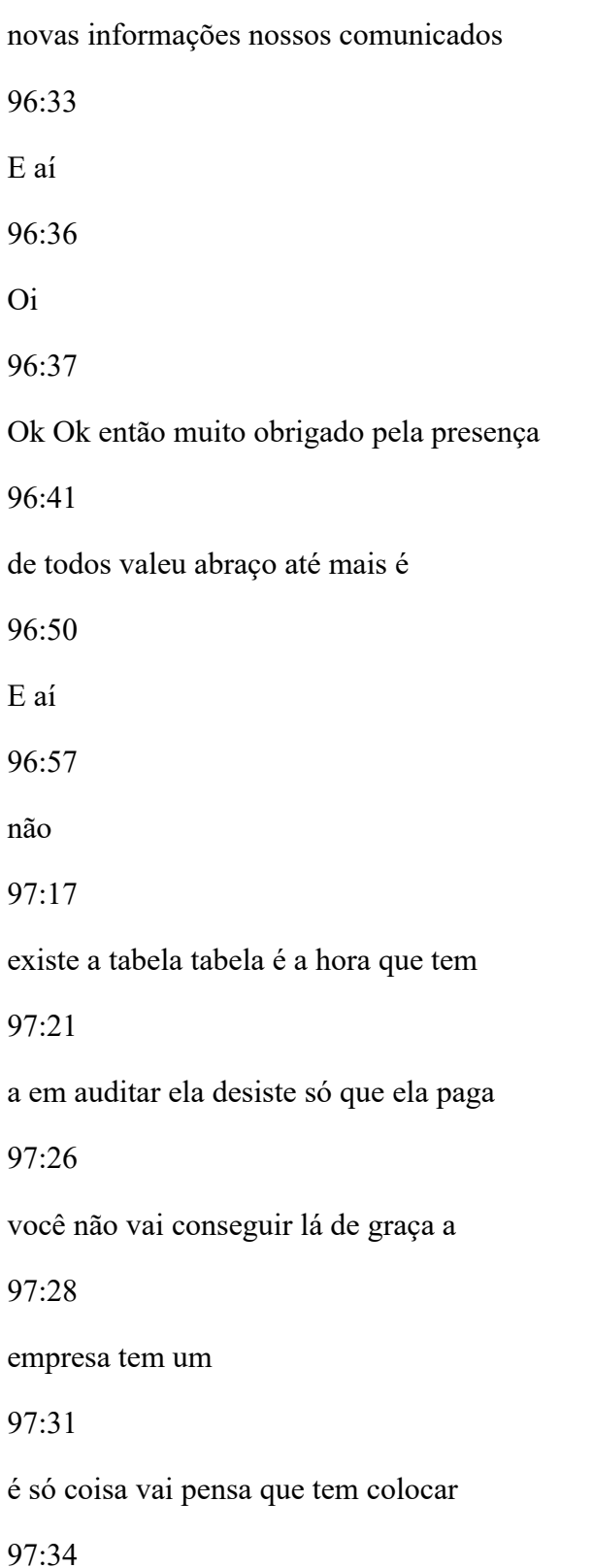

essa tabela ficar aqui ó

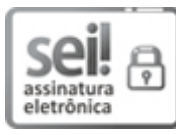

Documento assinado eletronicamente por **JULIO CESAR BEZERRA BASTOS**, **Equipe de Apoio**, em 03/02/2022, às 09:44, conforme art. 2º, § 2º, III, "b", da Lei 17.039/2010 e art. 3ºB, I, do Decreto nº 8.808/2016.

Documento assinado eletronicamente por **ANTONIO DE VICENTE BORGES**, **Equipe de Apoio**, em 03/02/2022, às 09:45, conforme art. 2º, § 2º, III, "b", da Lei 17.039/2010 e art. 3ºB, I, do Decreto

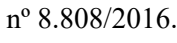

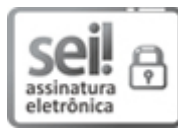

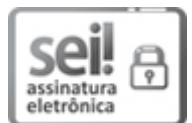

Documento assinado eletronicamente por **AGUIMAR BATISTA DA SILVA SOBRINHO**, **Pregoeiro (a)**, em 03/02/2022, às 09:46, conforme art. 2º, § 2º, III, "b", da Lei 17.039/2010 e art. 3ºB, I, do Decreto nº 8.808/2016.

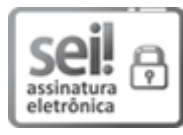

Documento assinado eletronicamente por **KLEIBER FERREIRA VEIGA**, **Gestor (a) Público (a)**, em 03/02/2022, às 09:51, conforme art. 2º, § 2º, III, "b", da Lei 17.039/2010 e art. 3ºB, I, do Decreto nº 8.808/2016.

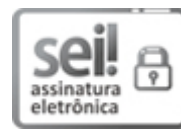

Documento assinado eletronicamente por **DEYSE LUCIDY DINIZ SANCHES**, **Gerente**, em 03/02/2022, às 09:53, conforme art. 2º, § 2º, III, "b", da Lei 17.039/2010 e art. 3ºB, I, do Decreto nº 8.808/2016.

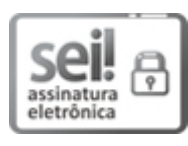

Documento assinado eletronicamente por **GASPAR GONTIJO FILHO**, **Assessor (a)**, em 03/02/2022, às 10:10, conforme art. 2º, § 2º, III, "b", da Lei 17.039/2010 e art. 3ºB, I, do Decreto nº 8.808/2016.

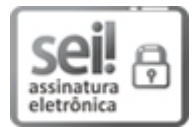

Documento assinado eletronicamente por **DANIEL MATHEUS ALMEIDA MARCIANO**, **Assessor (a)**, em 03/02/2022, às 10:17, conforme art. 2º, § 2º, III, "b", da Lei 17.039/2010 e art. 3ºB, I, do Decreto nº 8.808/2016.

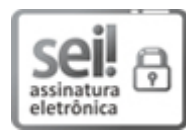

Documento assinado eletronicamente por **JONEY LUIZ CLEMENTE DE OLIVEIRA**, **Gerente**, em 03/02/2022, às 11:18, conforme art. 2º, § 2º, III, "b", da Lei 17.039/2010 e art. 3ºB, I, do Decreto nº 8.808/2016.

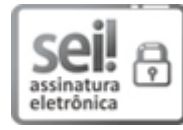

Documento assinado eletronicamente por **IDUARDO DONIZET GOMES JUNIOR**, **Técnico (a) em Gestão Pública**, em 03/02/2022, às 11:26, conforme art. 2º, § 2º, III, "b", da Lei 17.039/2010 e art. 3ºB, I, do Decreto nº 8.808/2016.

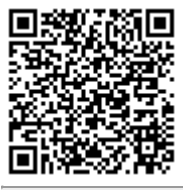

A autenticidade do documento pode ser conferida no site **http://sei.go.gov.br/sei/controlador\_externo.php? [acao=documento\\_conferir&id\\_orgao\\_acesso\\_externo=1](http://sei.go.gov.br/sei/controlador_externo.php?acao=documento_conferir&id_orgao_acesso_externo=1&cv=000027205486&crc=AC5E83FD)** informando o código verificador **000027205486** e o código CRC **AC5E83FD**.

GERÊNCIA DE AQUISIÇÕES CORPORATIVAS AVENIDA UNIVERSITÁRIA Nº 609, , - Bairro SETOR LESTE UNIVERSITÁRIO - GOIANIA - GO - CEP 74610-250 - (62)3201-8741.

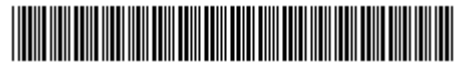

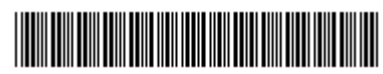

Referência: Processo nº 202100005017068 SEI 000027205486